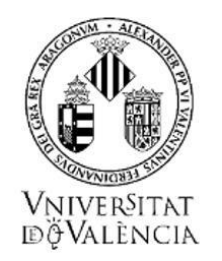

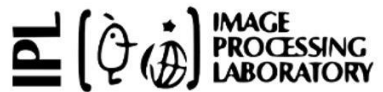

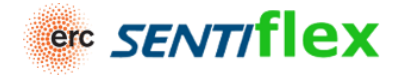

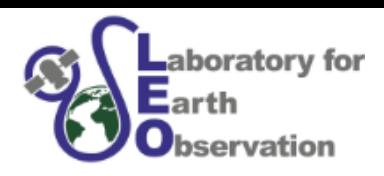

# *Progress in hybrid models for applications in remote sensing of vegetation*

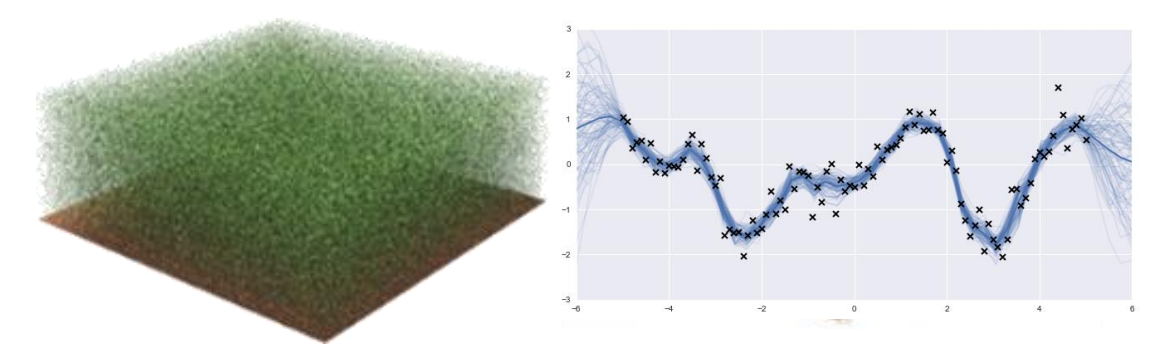

**Jochem Verrelst**, Juan Pablo Rivera, Miguel Morata, Jose Estévez, Matias Salinero, Pablo Reyes, Enrique Portales, Ana Belen Pasqual, Jorge Vicent, Santiago Belda, Bastian Siegmann, Katja Berger, and colleagues

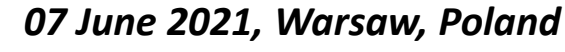

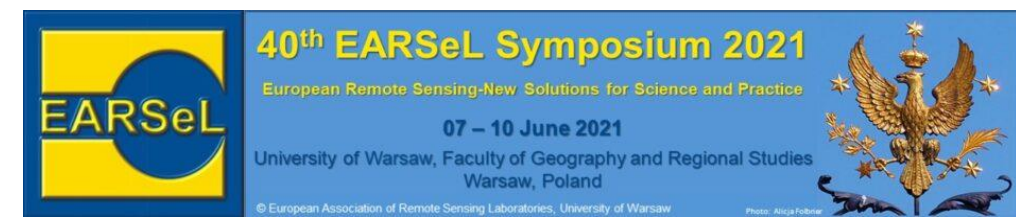

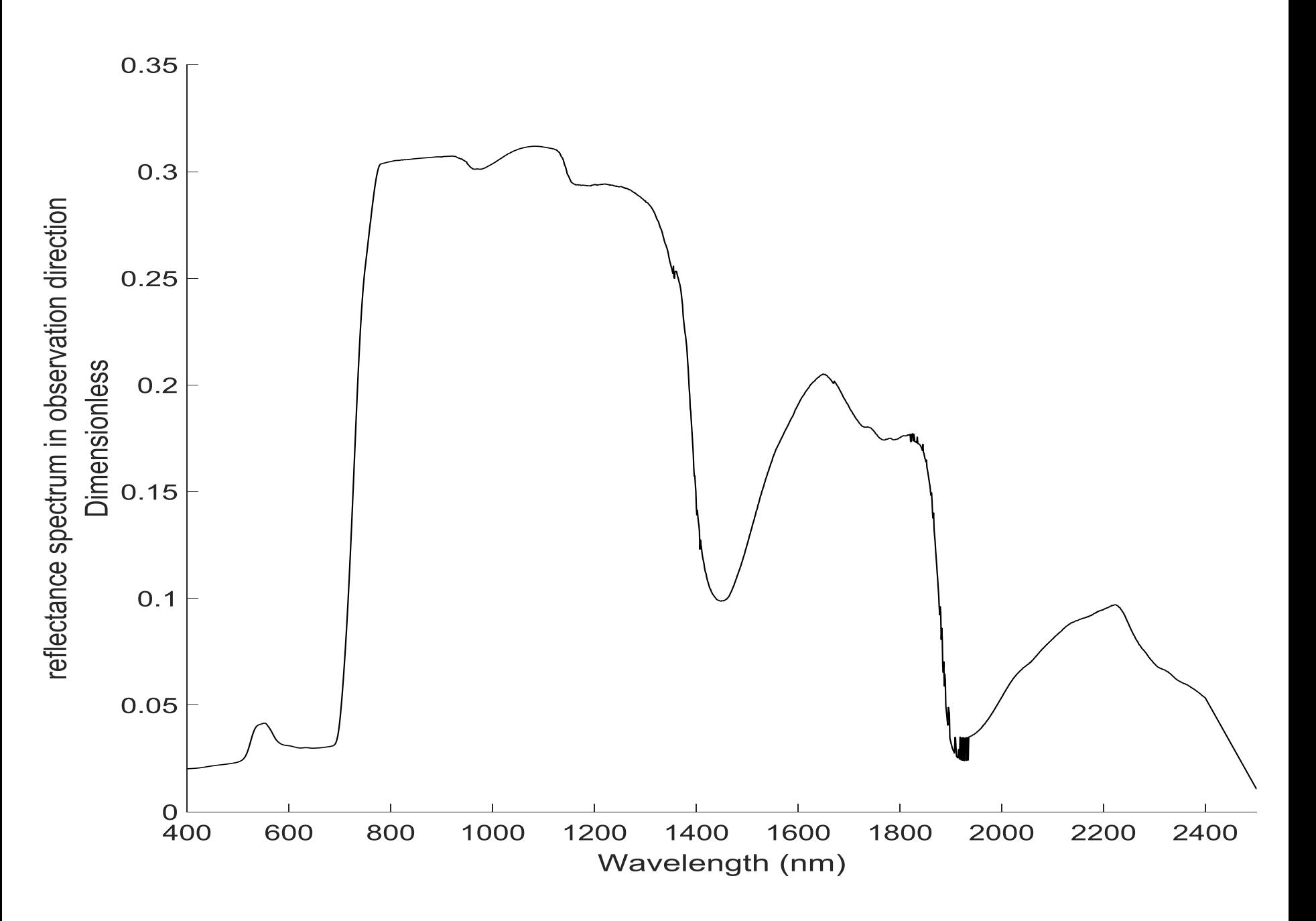

### **Any difference? Which model would you choose?**

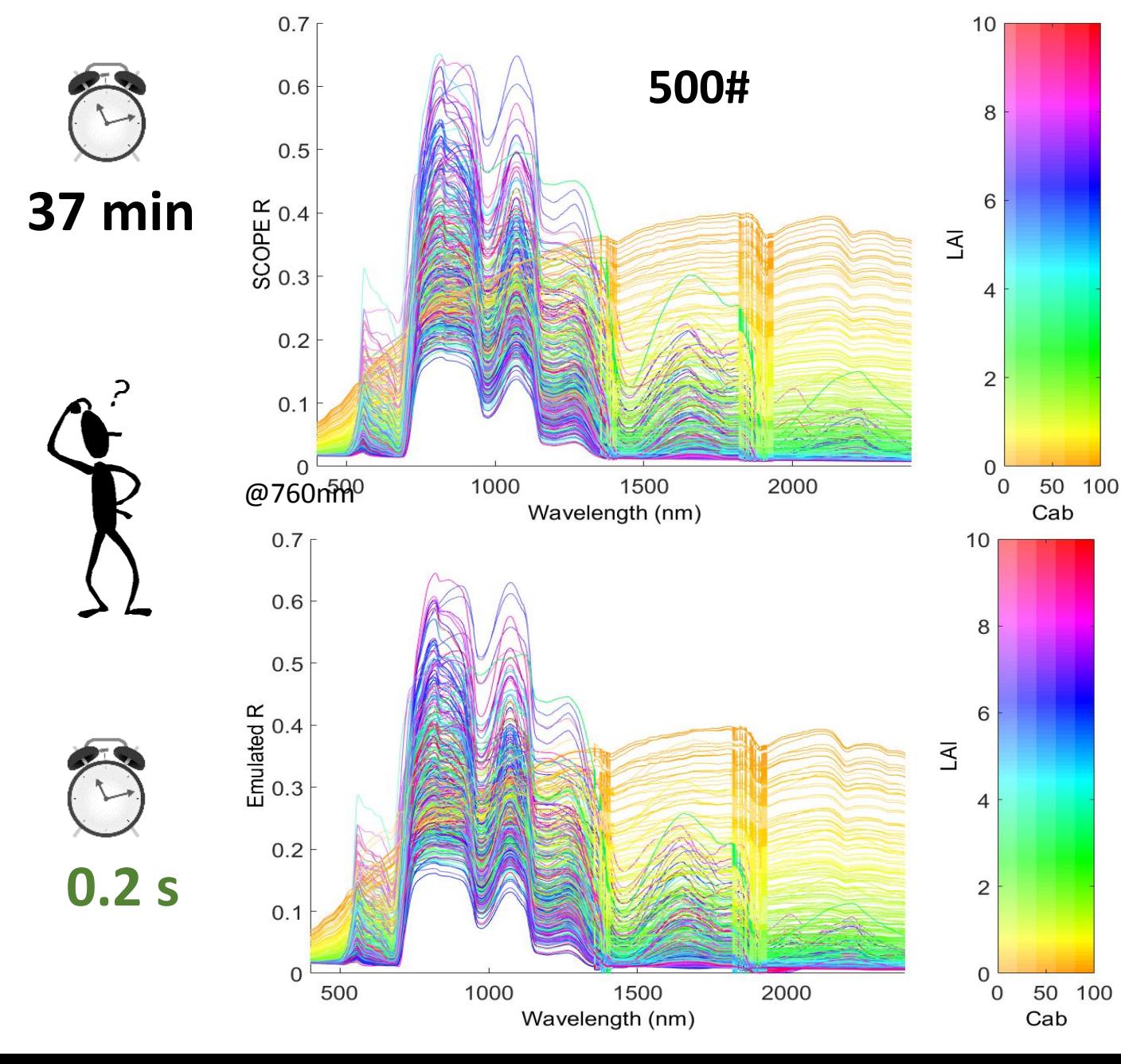

**SCOPE (RTM)**

**Emulator**

**(emulated SCOPE)**

# **Radiative transfer models (RTMs)**

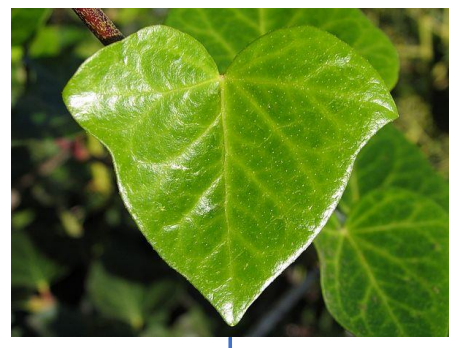

layers **Compact spheres** 

N-fluxes Ray tracing

n plates

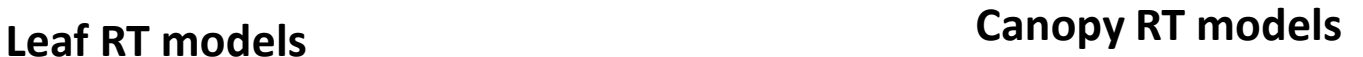

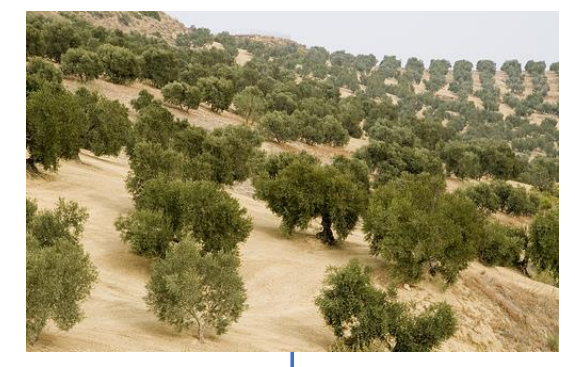

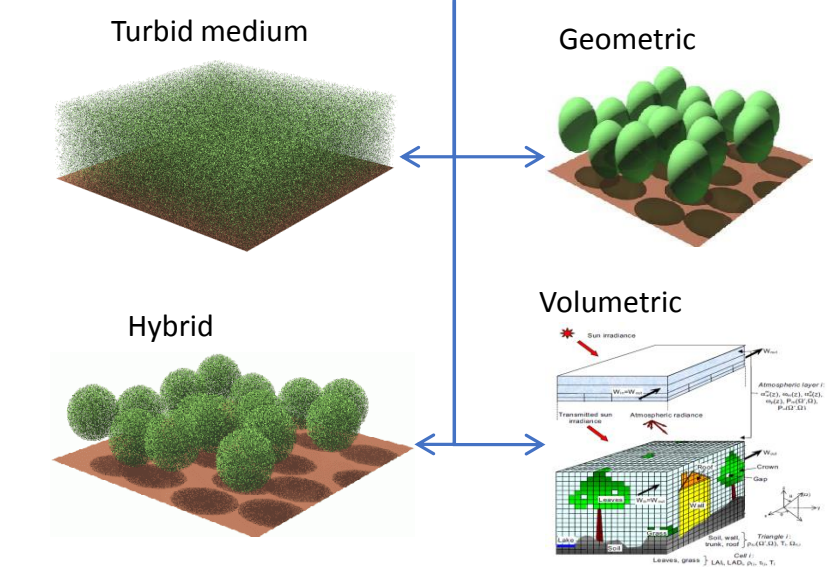

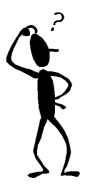

 $\prod_{\phi} I_{\phi}$ 

 $\prod_{I_c} \prod_{j \in I} \frac{J_c}{\sqrt{N}} \cdot \frac{I_d}{J_d} \cdot \frac{N_{\text{max}}}{J_d}$ 

#### **Multiple models exist with diverse complexity.**

 $\overline{\mathcal{L}}$ 

### **Advanced RTMs: generation of a large LUT (>1000#) BACKGROUND**

**SCOPE DART**

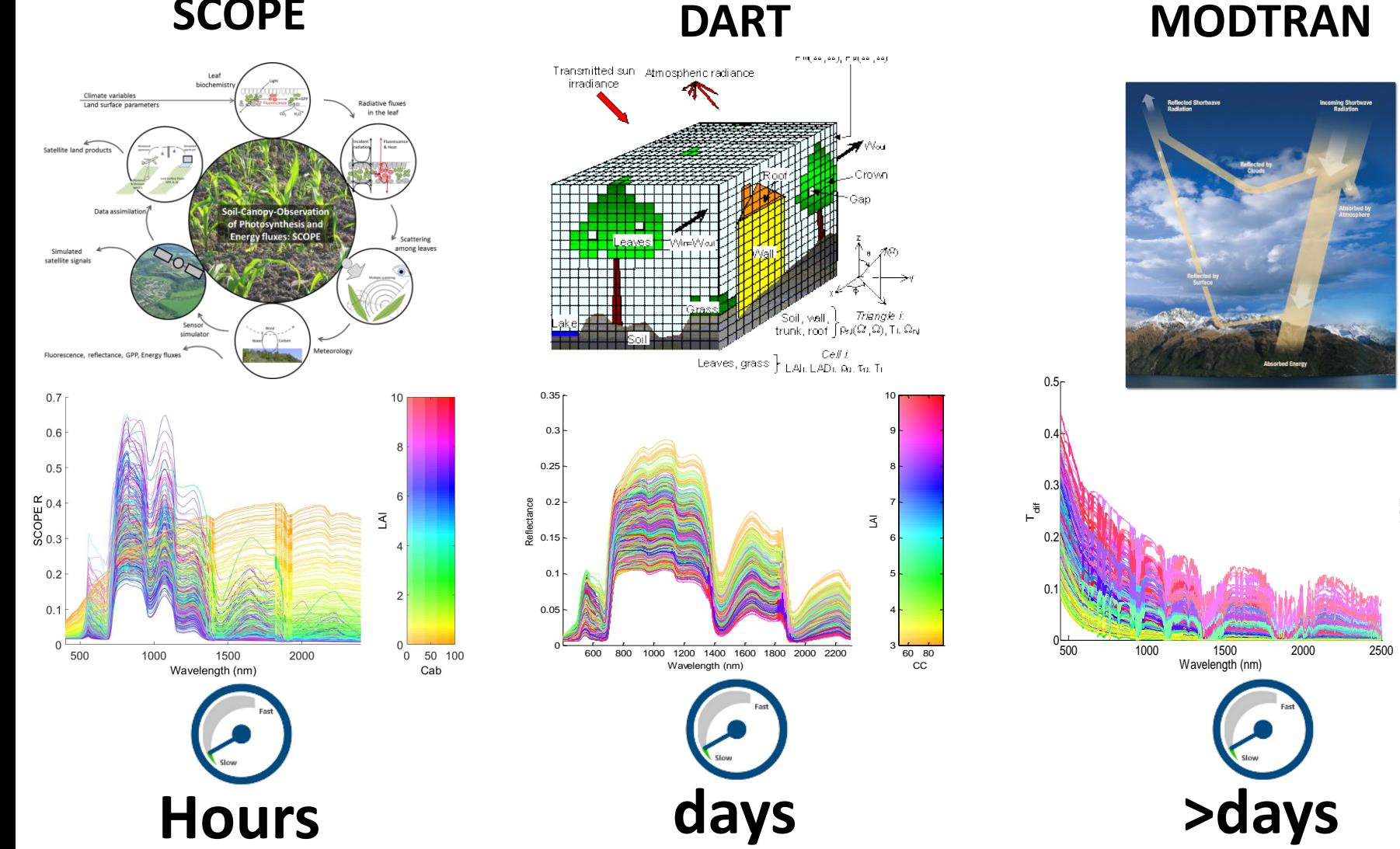

**Advanced RTMs:** *more realistic but slow* **5/44**

AMS

 $0\frac{1}{100}$  200 300

t<br>Q 2(

5ŀ 10 15 20ŀ 25F 30F 35F 40 <del>-</del>

# **Emulation of RTMs**

**Emulators are statistical models that approximate the processing (input-output) of a physical model (e.g. RTM) at a fraction of the computational cost:** 

*creating a statistical model from a physical model*

**RTM Machine learning**

**Emulator**

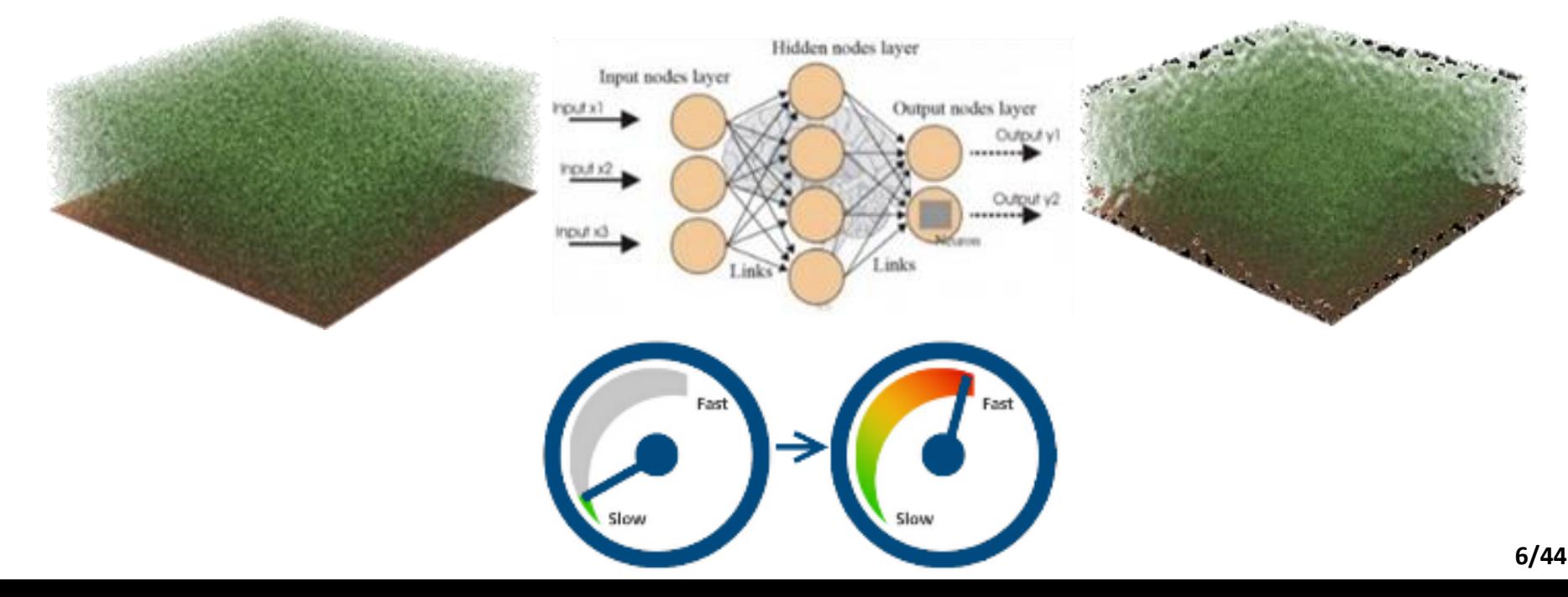

## **Hybrid models: Regression vs. Emulation:**

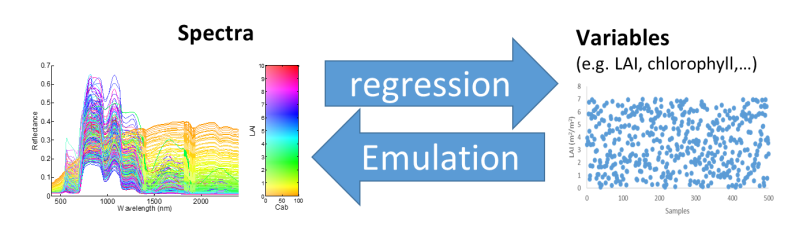

#### **Common use of hybrid models in optical RS:**

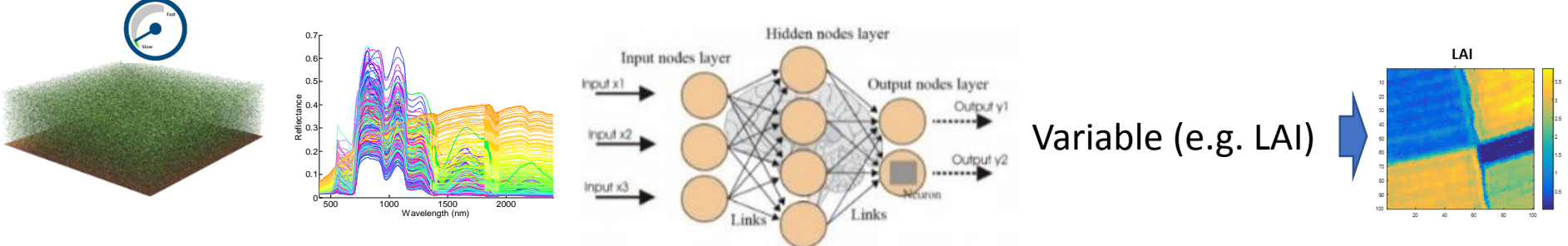

#### **Statistical regression method:**

• **Variable/data-driven, 1 output, portability is questionable**

#### **Emulation in optical RS:**

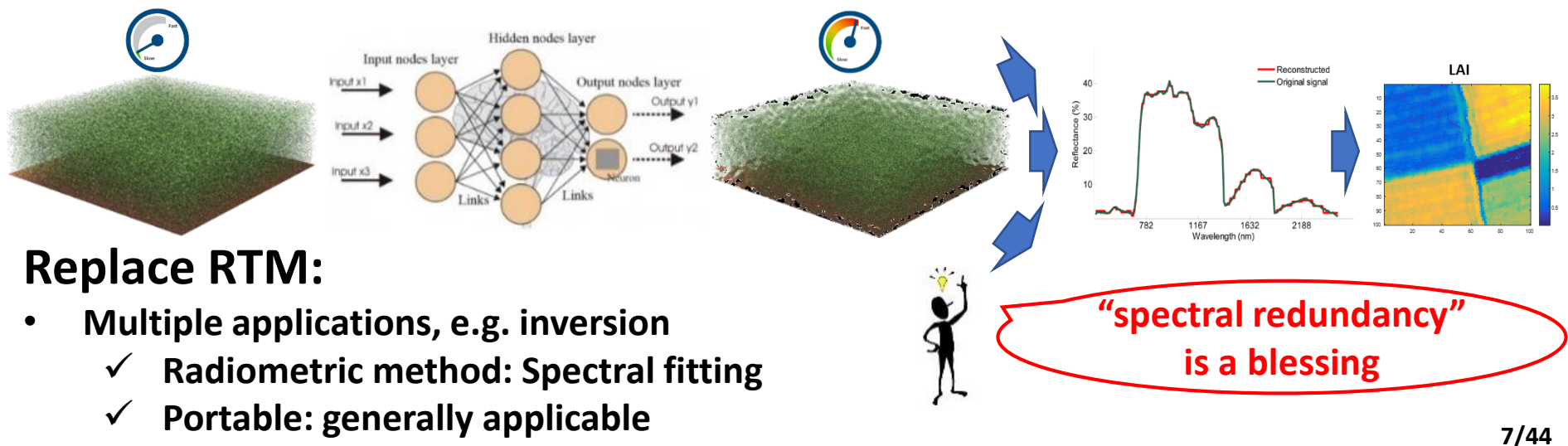

#### **Processing steps emulation**

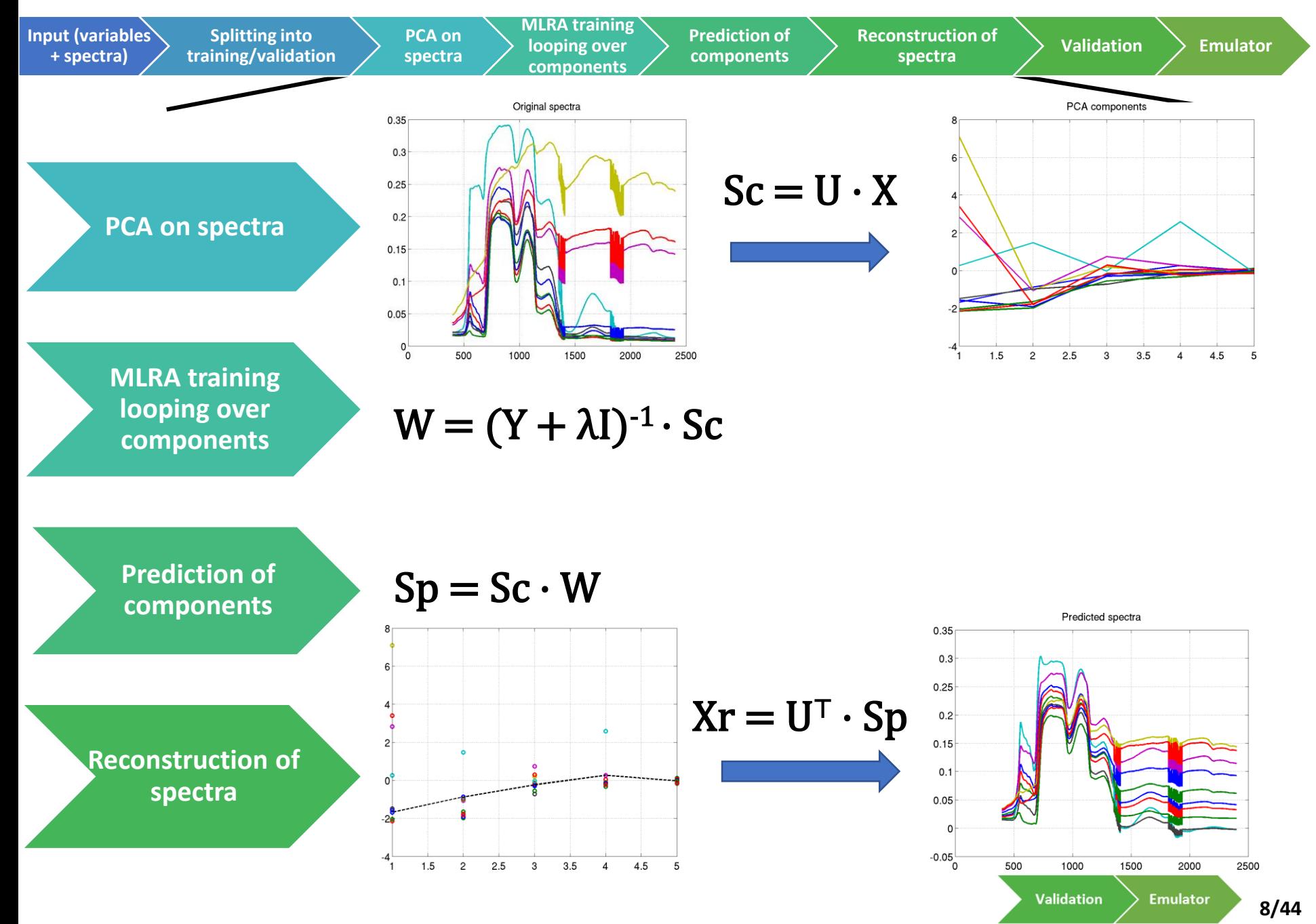

# **Emulator toolbox**

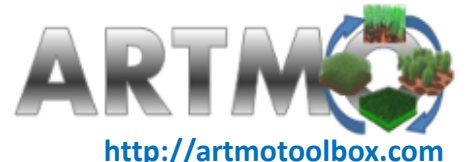

#### **With ARTMO's emulation processing chain any RTM can be converted into an emulator.**

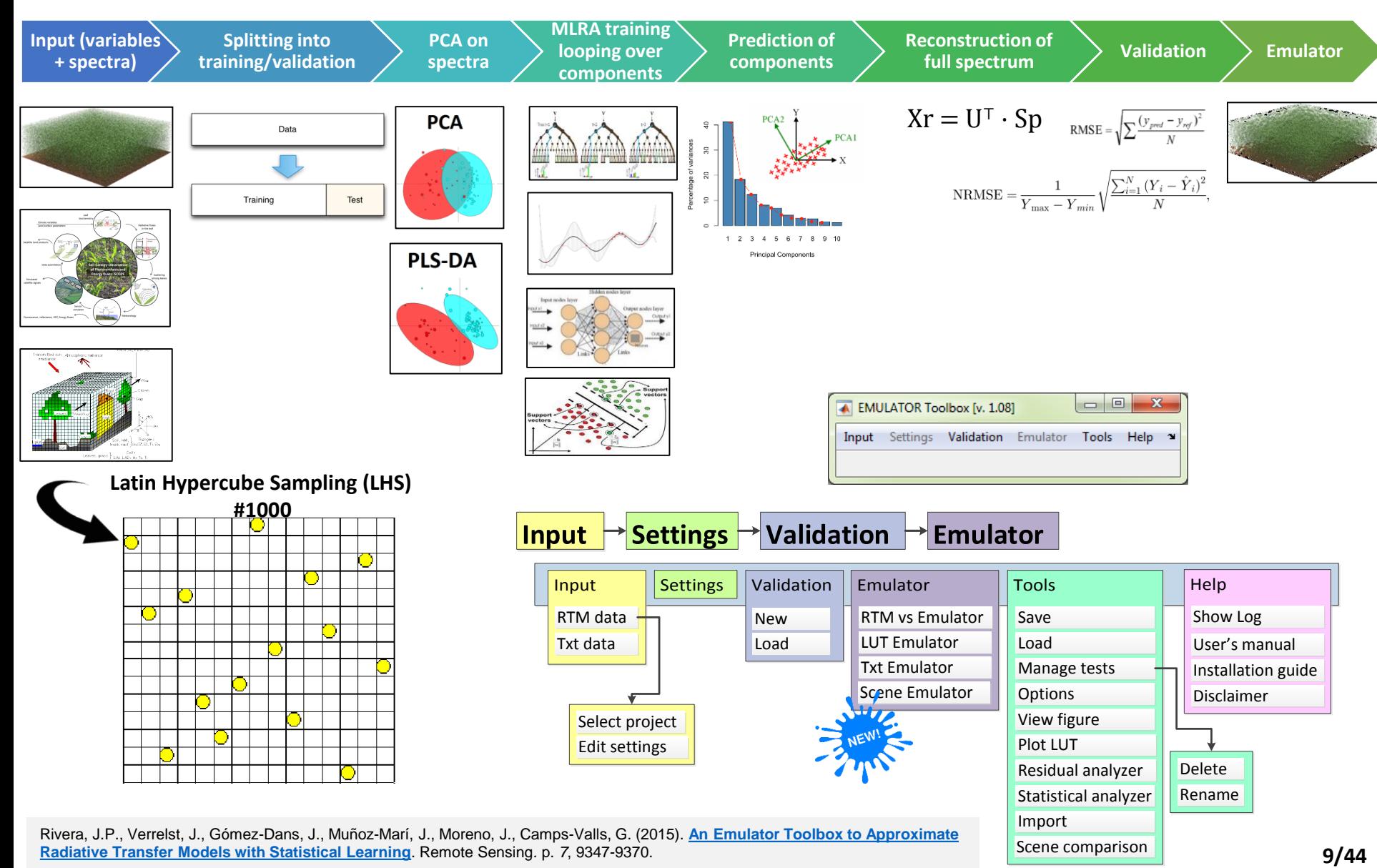

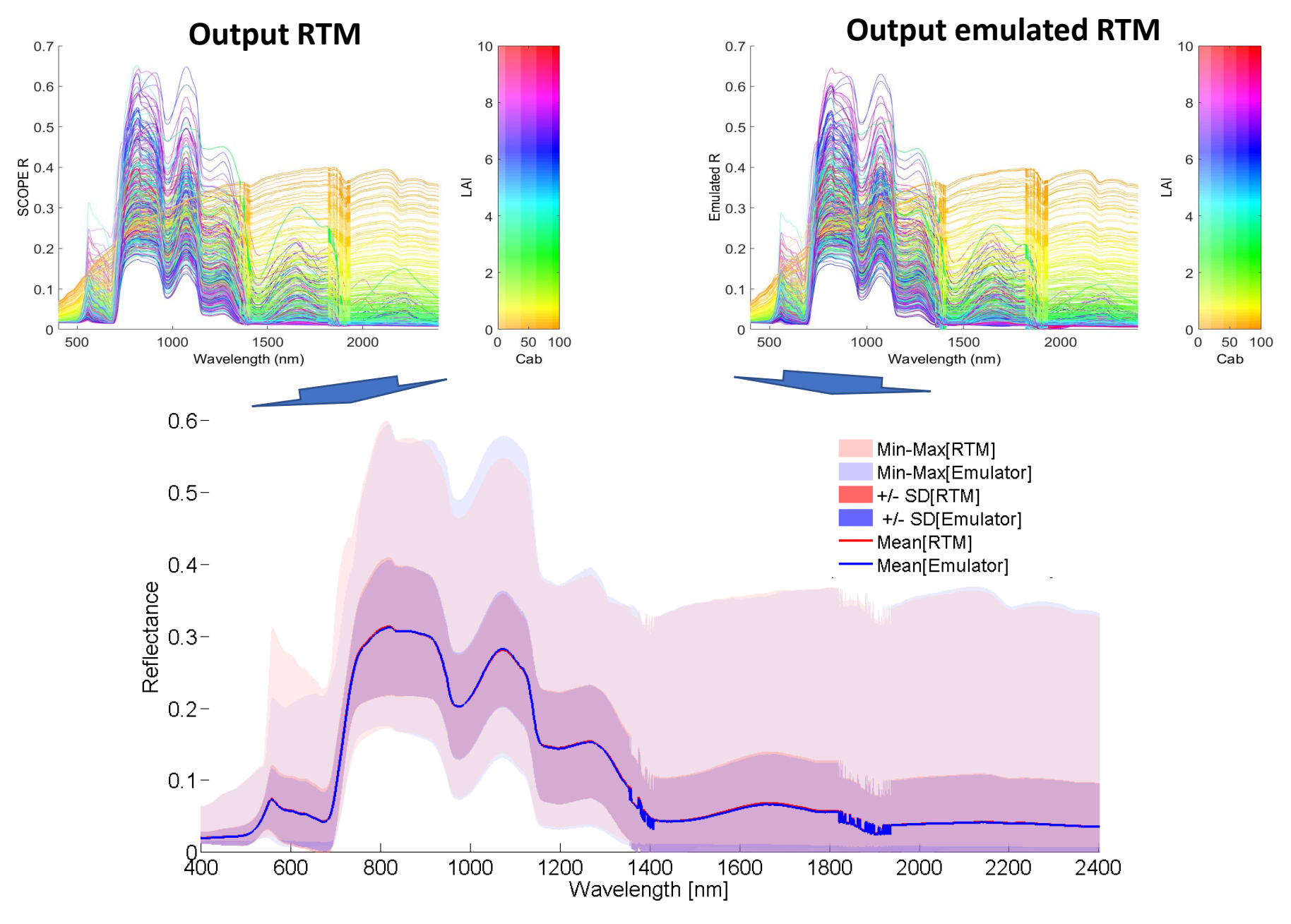

Errors can go down **< 3%** (NRMSE) by optimizing ML, sample size, DR,…

# *Emulators great idea… what about accuracy?*

*1) Role of machine learning regression algorithm?*

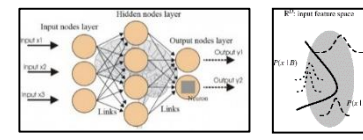

*2) Role of dimensionality reduction (DR) method?*

0 0.1 በ 21-0.3 0.4 0.5 0.6 0.7

person<br>Reference<br>Reference

- *3) Role of LUT size training?*
- *4) Role of data type?*

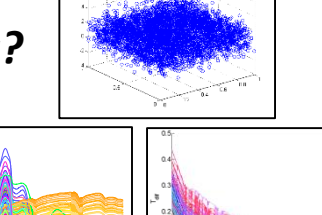

 $0.00$ 0 1 2 3

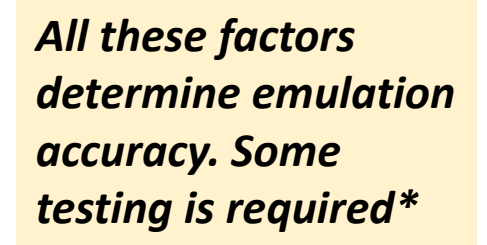

*If OK with losing some accuracy, various applications are possible:*

500 1000 1500 2000

Wavelength (nm)

*Fast RTM output generation:*

- *1. Fast spectral generation*
- *2. Fast scene generation*
- *3. Fast global sensitivity analysis*
- *4. Fast approximation of retrieval strategies*

**\*** Verrelst, J., Rivera Caicedo, J.P., [, Muñoz-Marí, J., Camps-Valls, G.,](http://www.mdpi.com/2072-4292/9/9/927) Moreno, J. (2017). **SCOPE-Based Emulators for Fast Generation of Synthetic Canopy Reflectance and Sun-Induced Fluorescence Spectra.** Remote Sensing*.* 9(9), 927. **11/44**

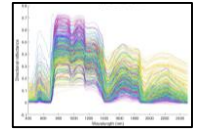

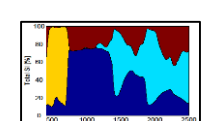

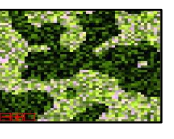

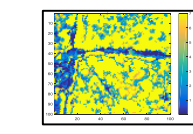

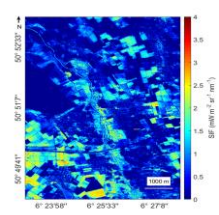

# **Field data Applications (1/4)**

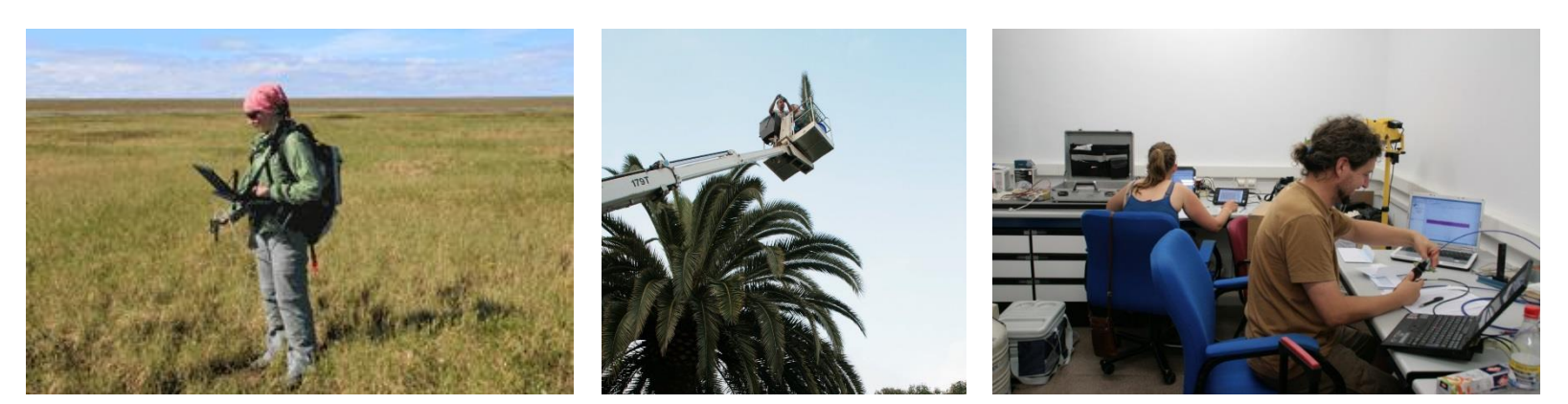

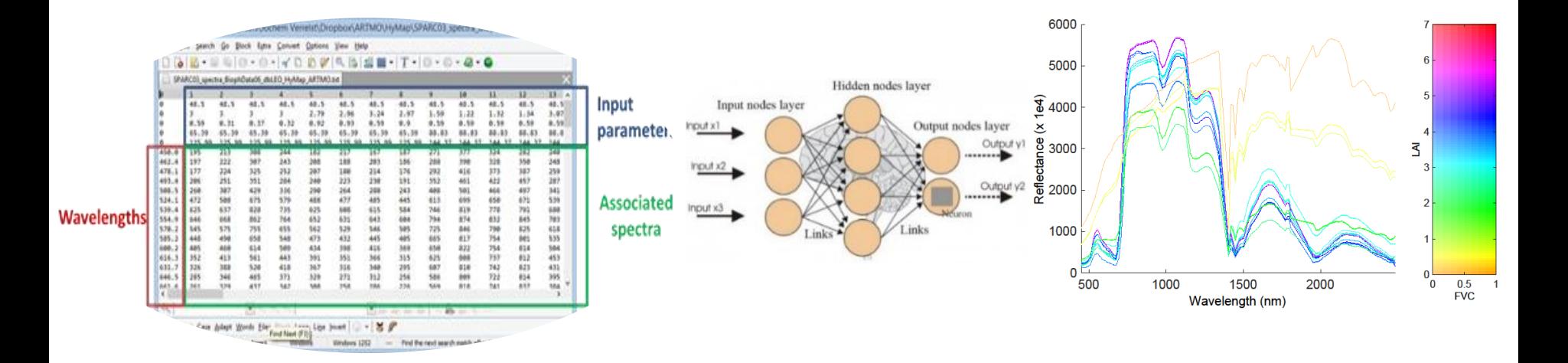

# **Example of #500 emulated SPARC campaign spectra based on varying 6 field variables**

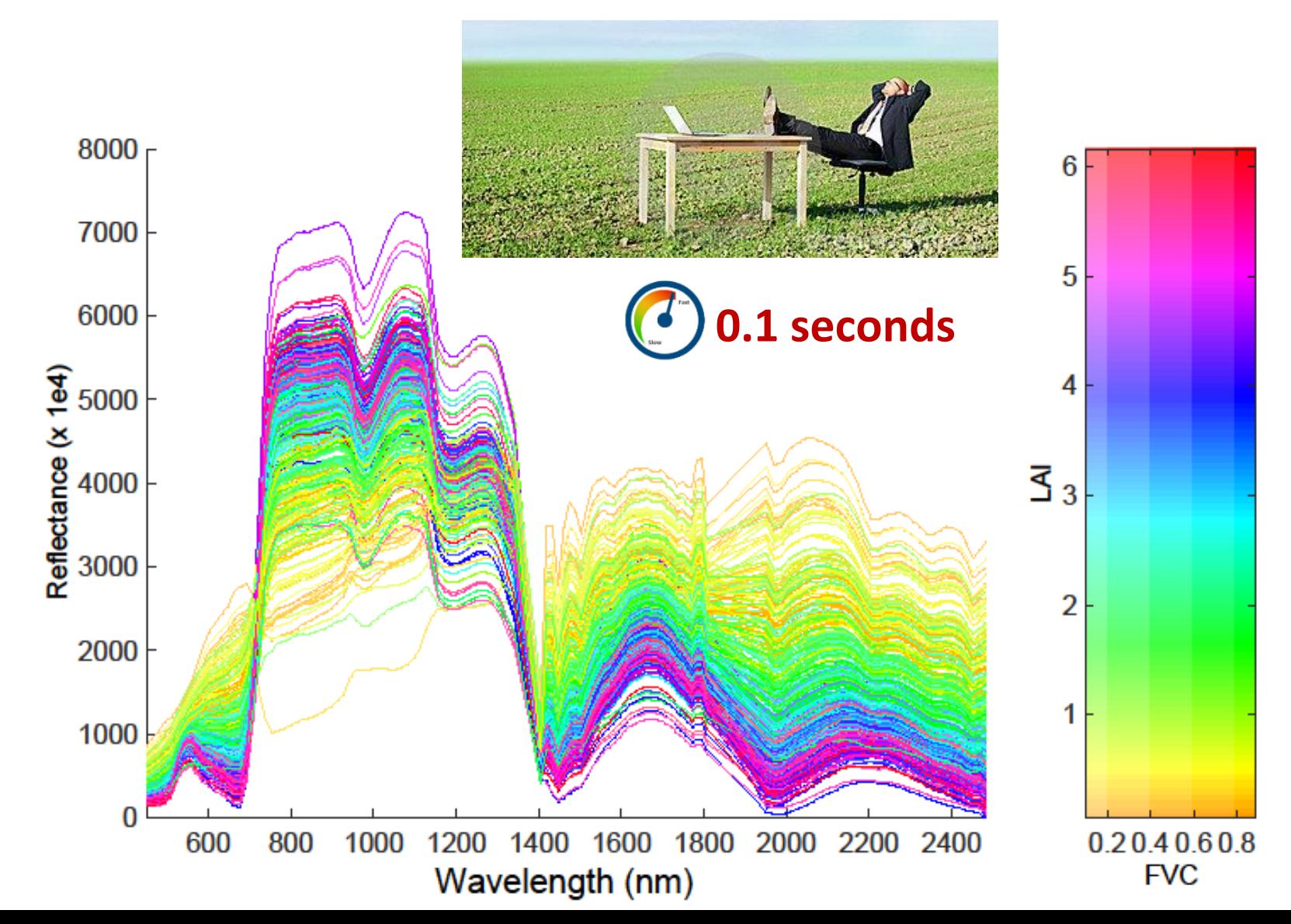

**13/44**

# **Applications (2/4)**

# **Scene generation**

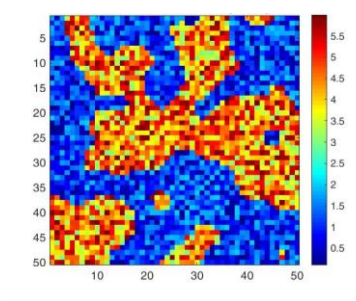

### **Emulation for hyperspectral scene generation**

- GPR emulator applied for scene generation
- Compared against RTM scenes: PROSAIL & SCOPE

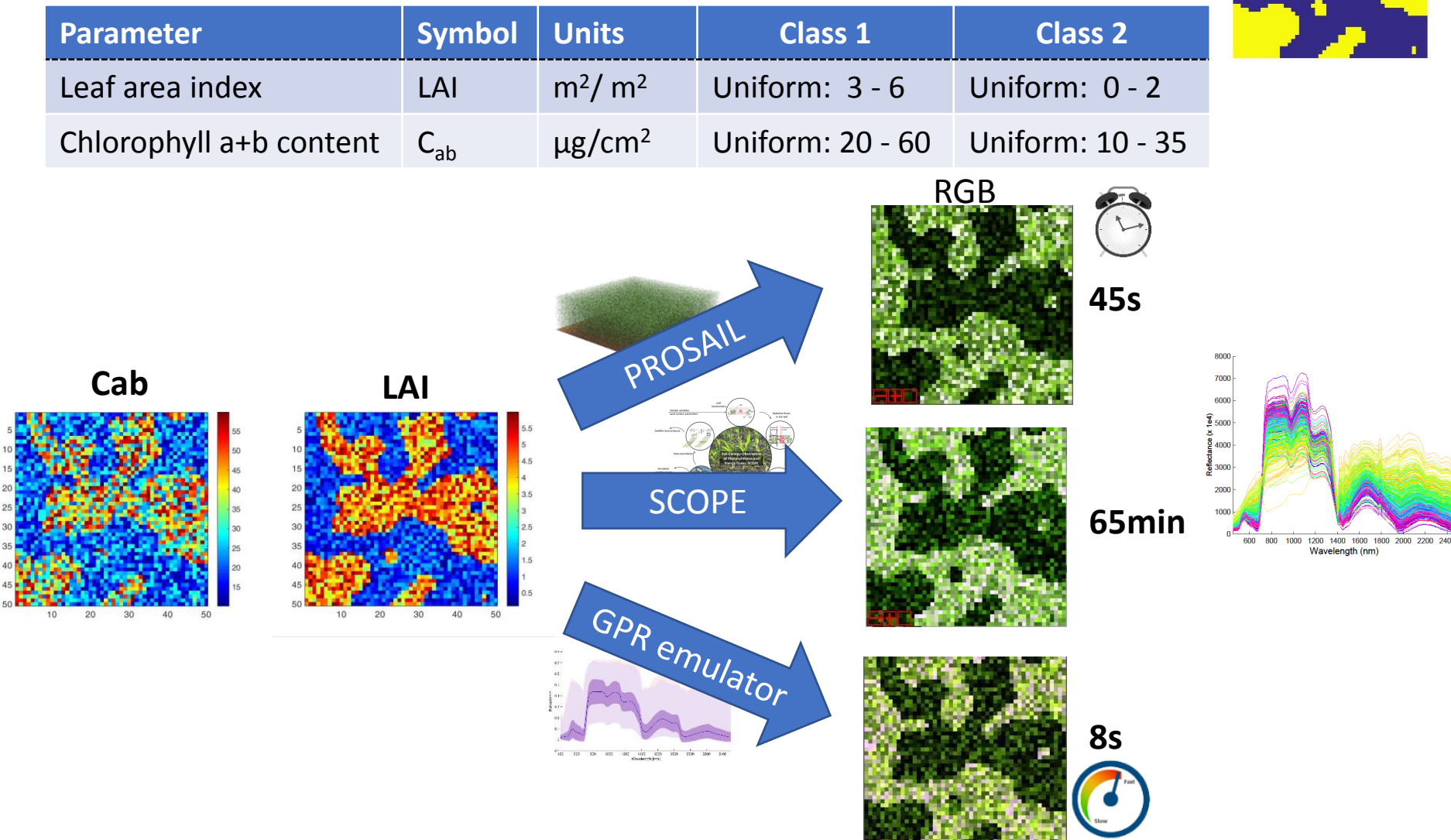

r inserted land cover map (2 classes)

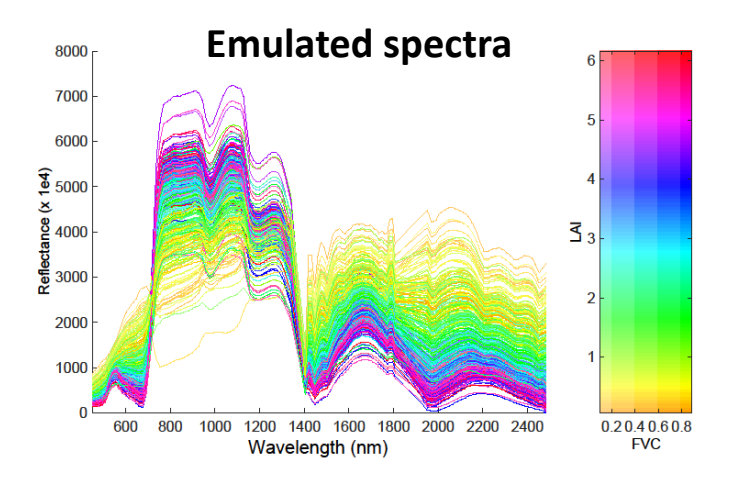

## **Emulation for realistic synthetic scene generation.**

#### **A S2 image is used as input to emulate an hyperspectral image with a S2 texture.**

#### **Emulation of synthetic hyperspectral image**

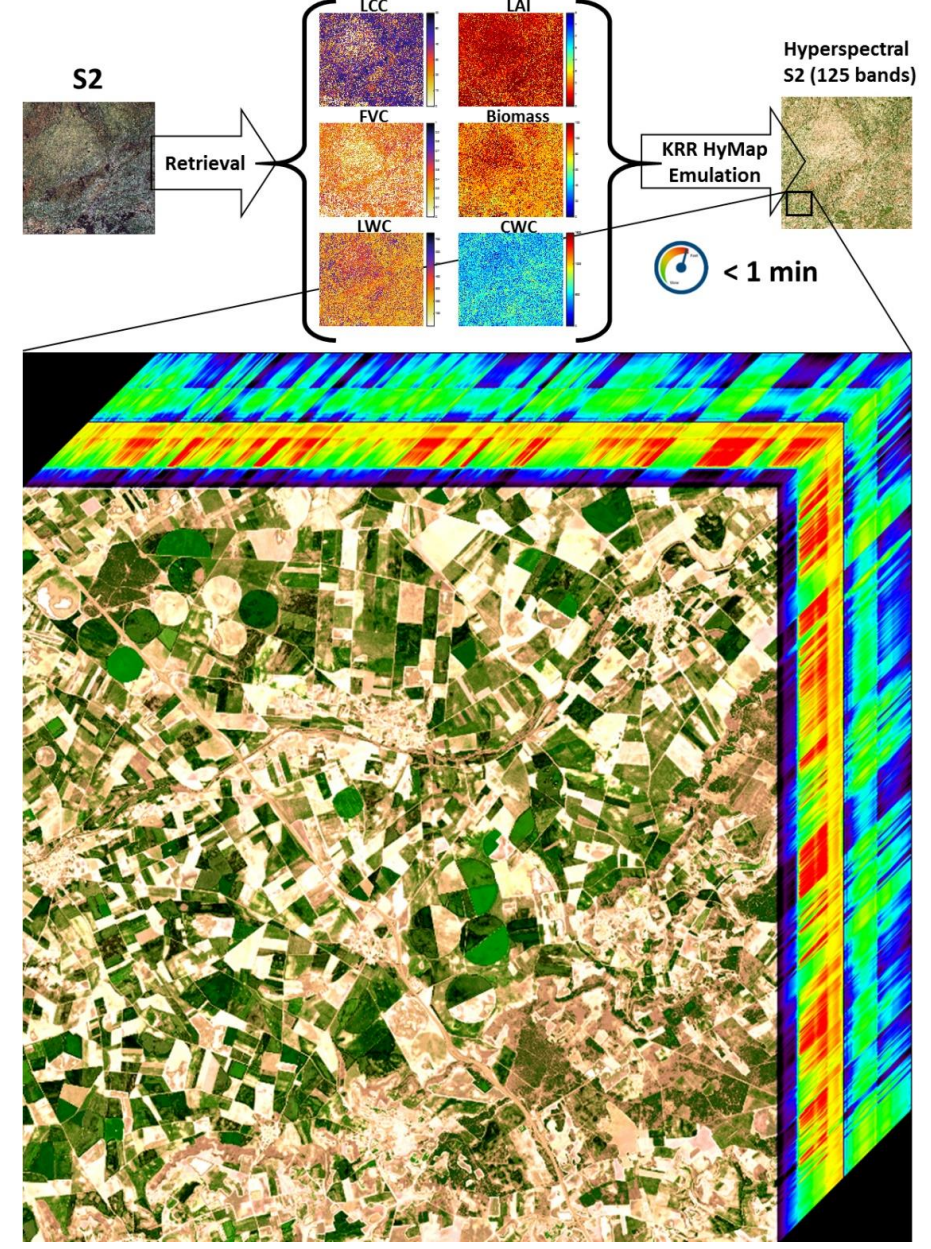

Verrelst, J., Rivera Caicedo, J.P., Vicent, J., Morcillo-Pallarés, P., Moreno, J. (2019). **Approximating Empirical Reflectance Data [through Emulation: Opportunities for Synethetic](https://www.mdpi.com/2072-4292/11/2/157) Scene Generation.** Remote Sensing*.* 11(2): 157.

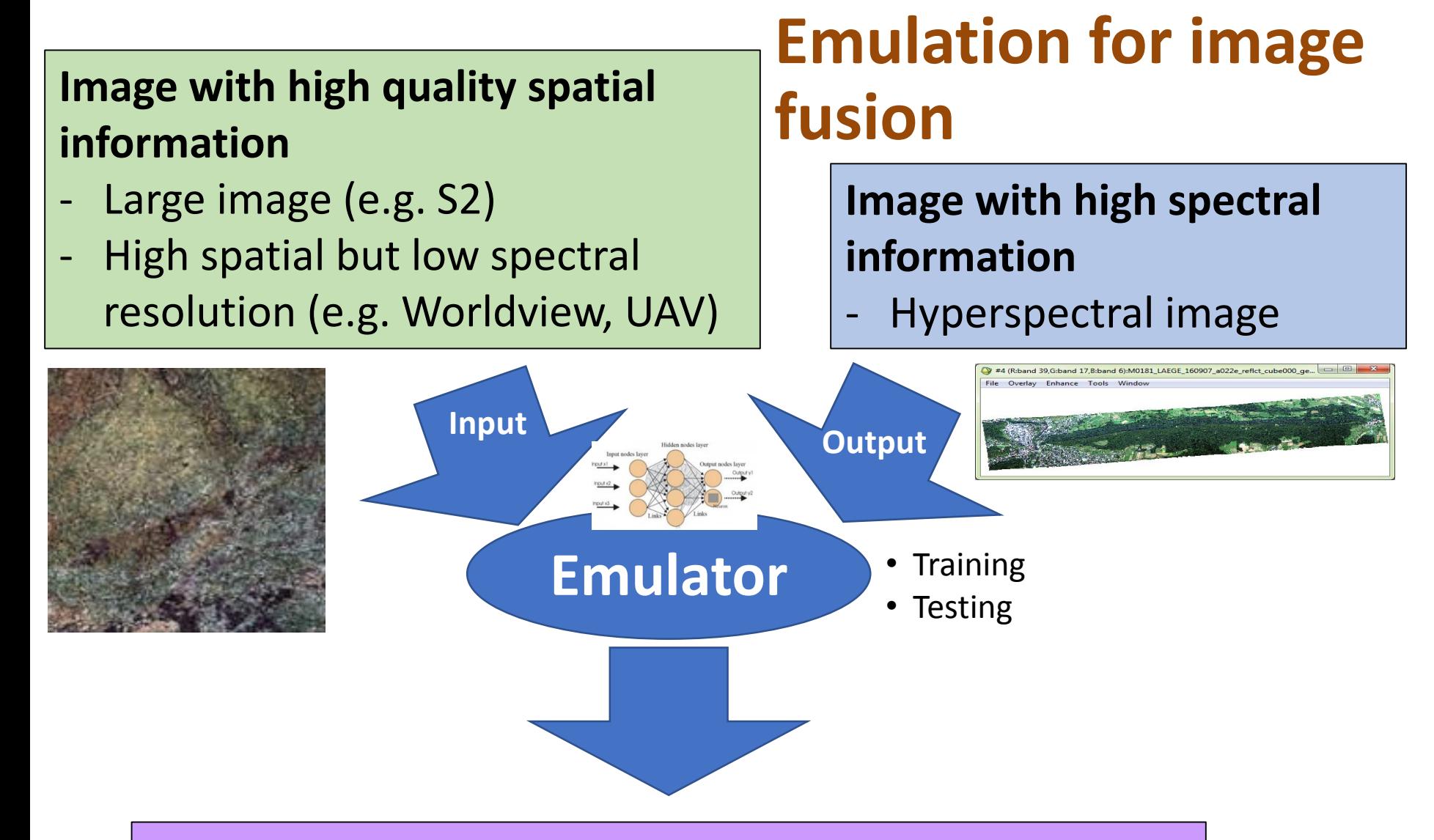

# **Emulated image with high spectral and spatial information**

### **S2…**

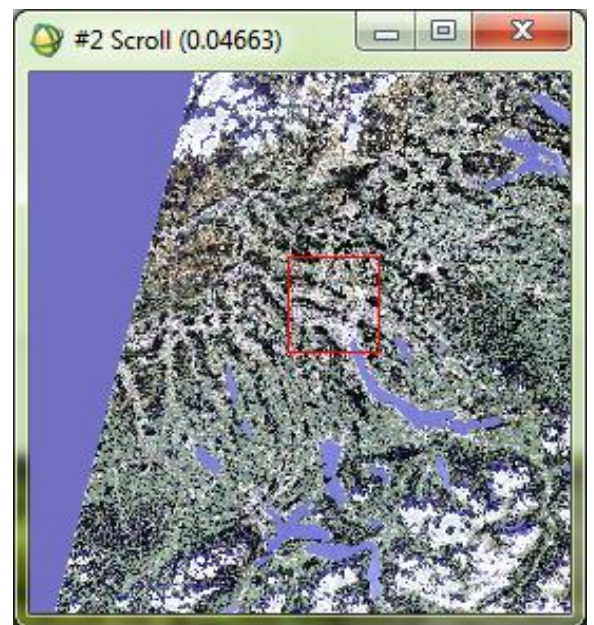

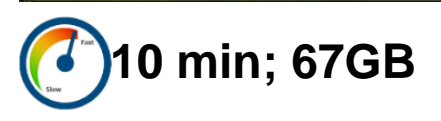

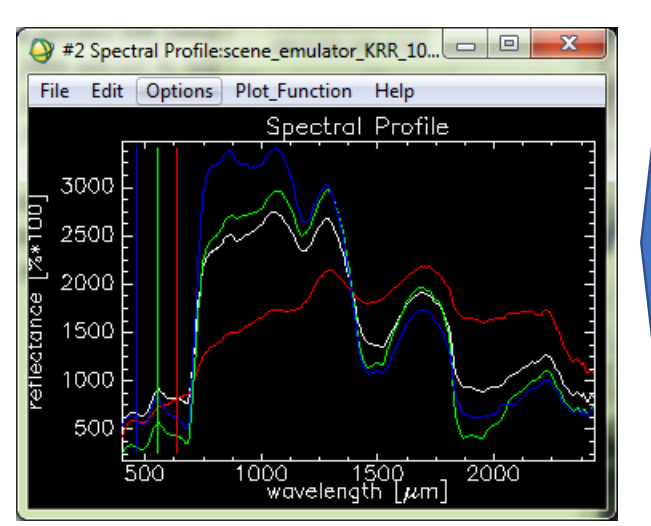

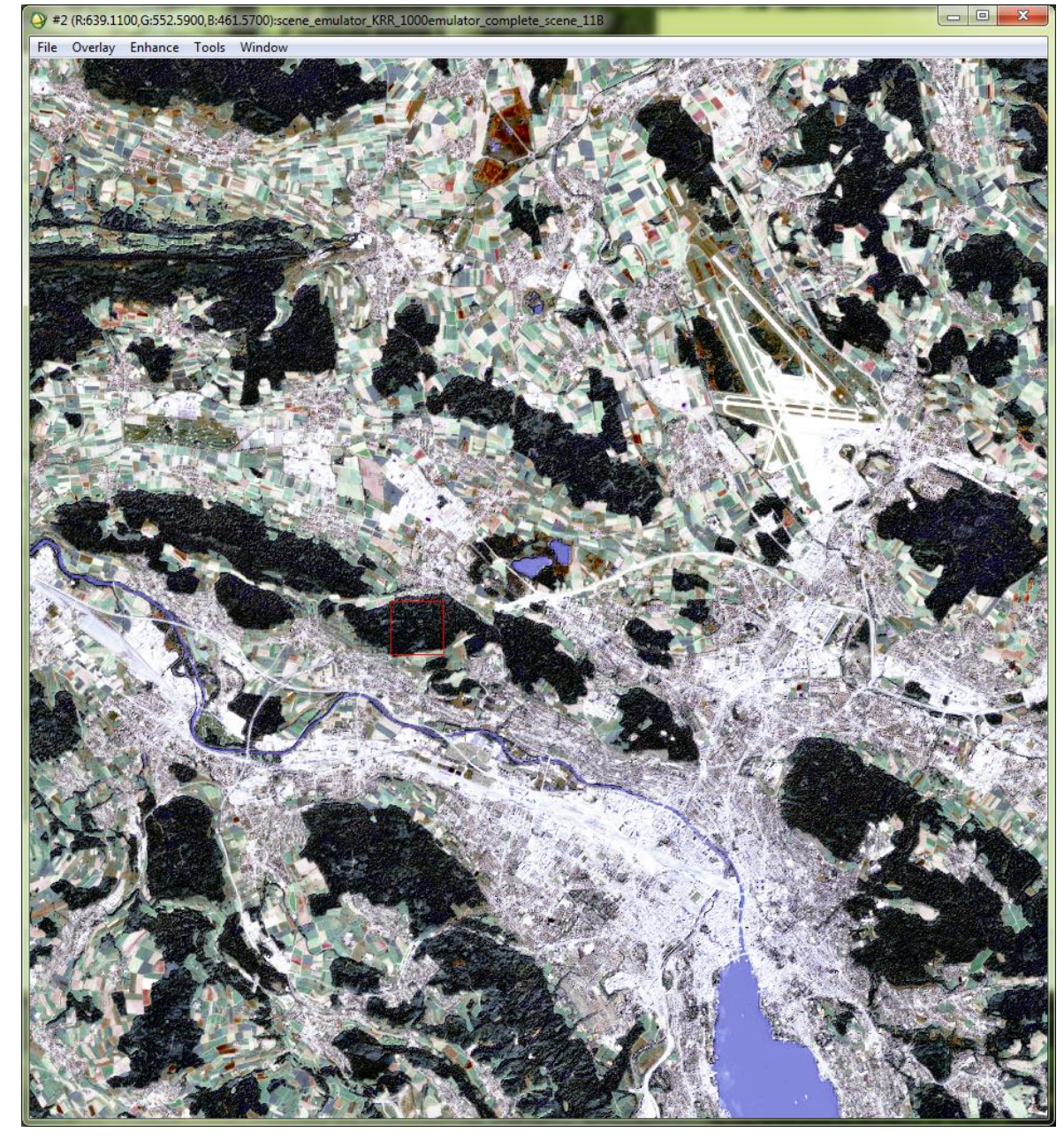

### **S2 texture, APEX-like hyperspectral info**

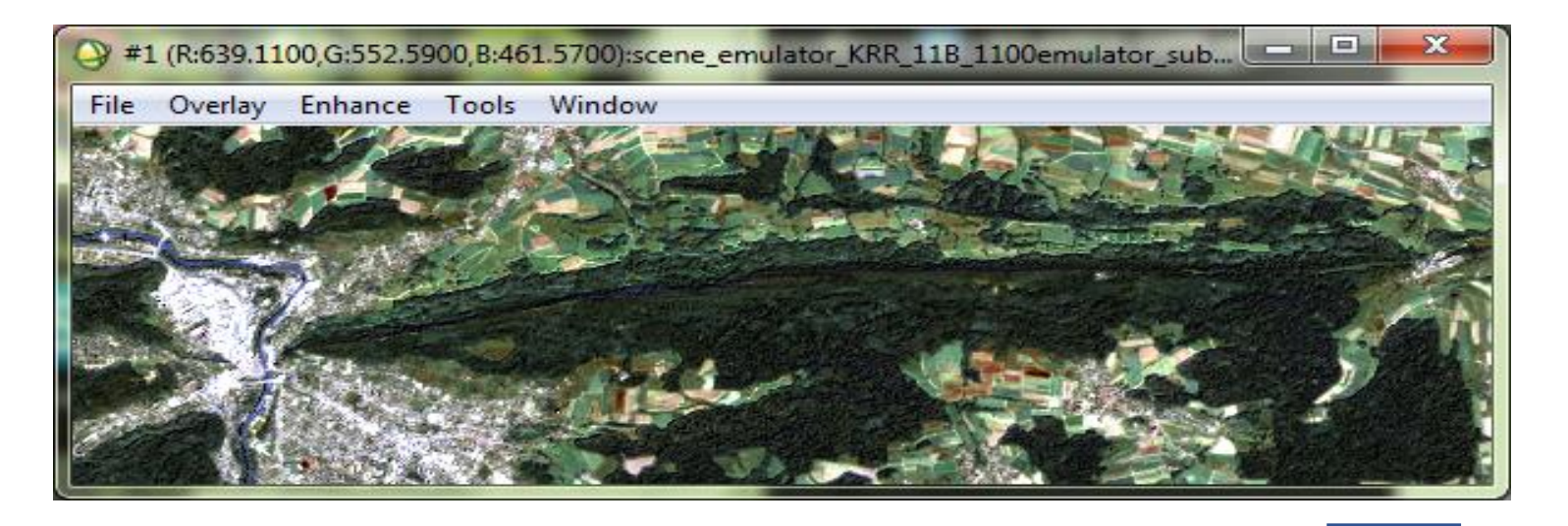

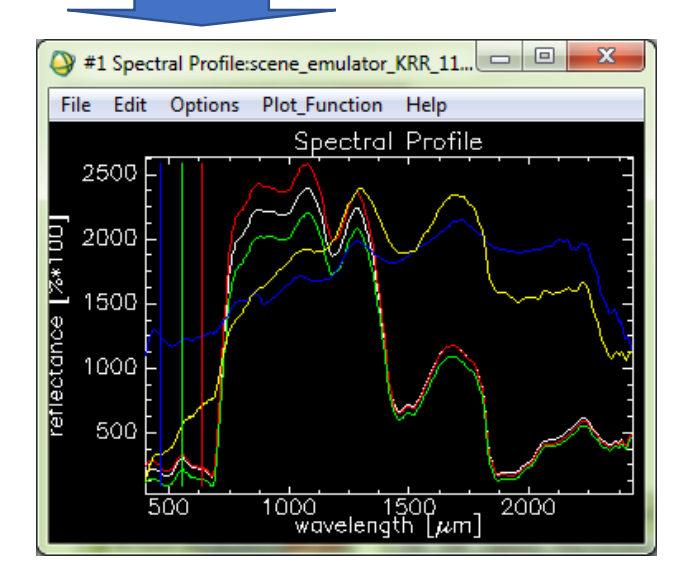

#### Original APEX image

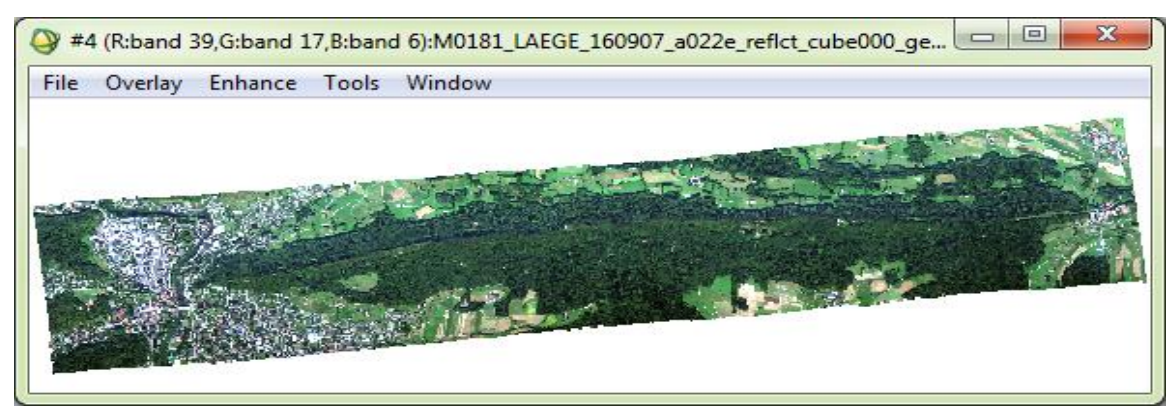

# **Global Sensitivity Analysis (GSA) Applications (3/4)**

*GSA techniques quantify the relative importance of each input variable to model outputs.* 

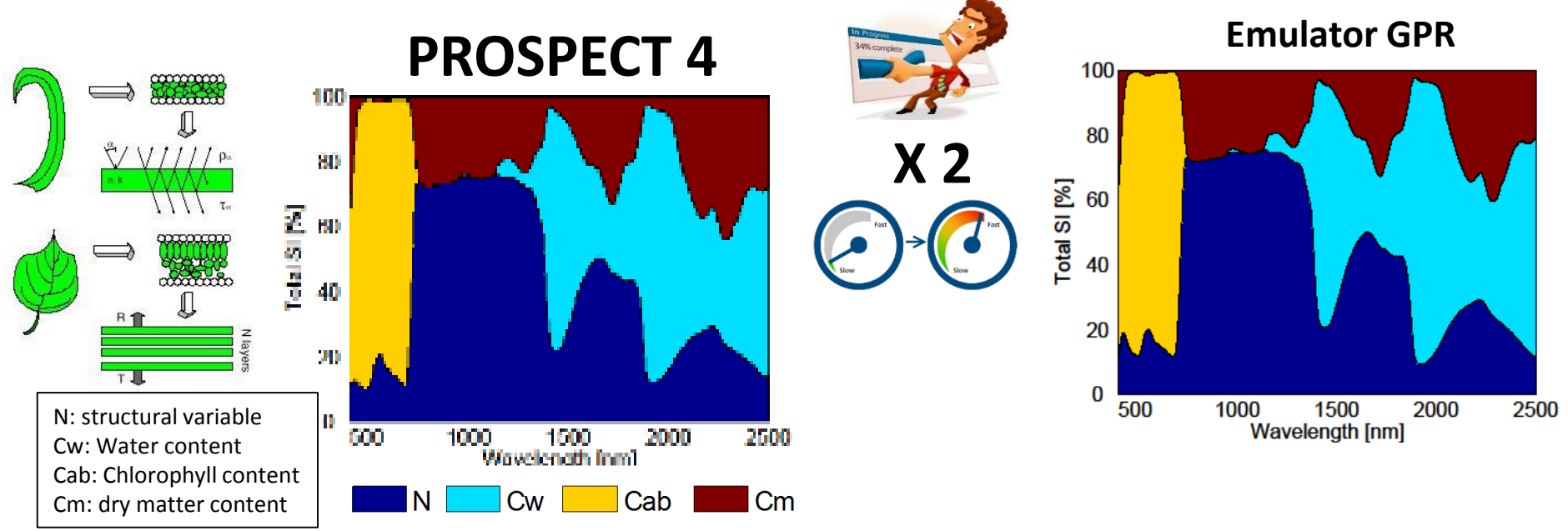

Verrelst, J., Sabater, N., Rivera, J.P., Muñoz-Marí, J., Vicent, J., Camps-Valls, G., Moreno, J. (2016). **Emulation of Leaf, Canopy and [Atmosphere Radiative Transfer Models for Fast Global Sensitivity Analysis.](http://www.mdpi.com/2072-4292/8/8/673/htm)** Remote Sensing*.* 8(8), 673.

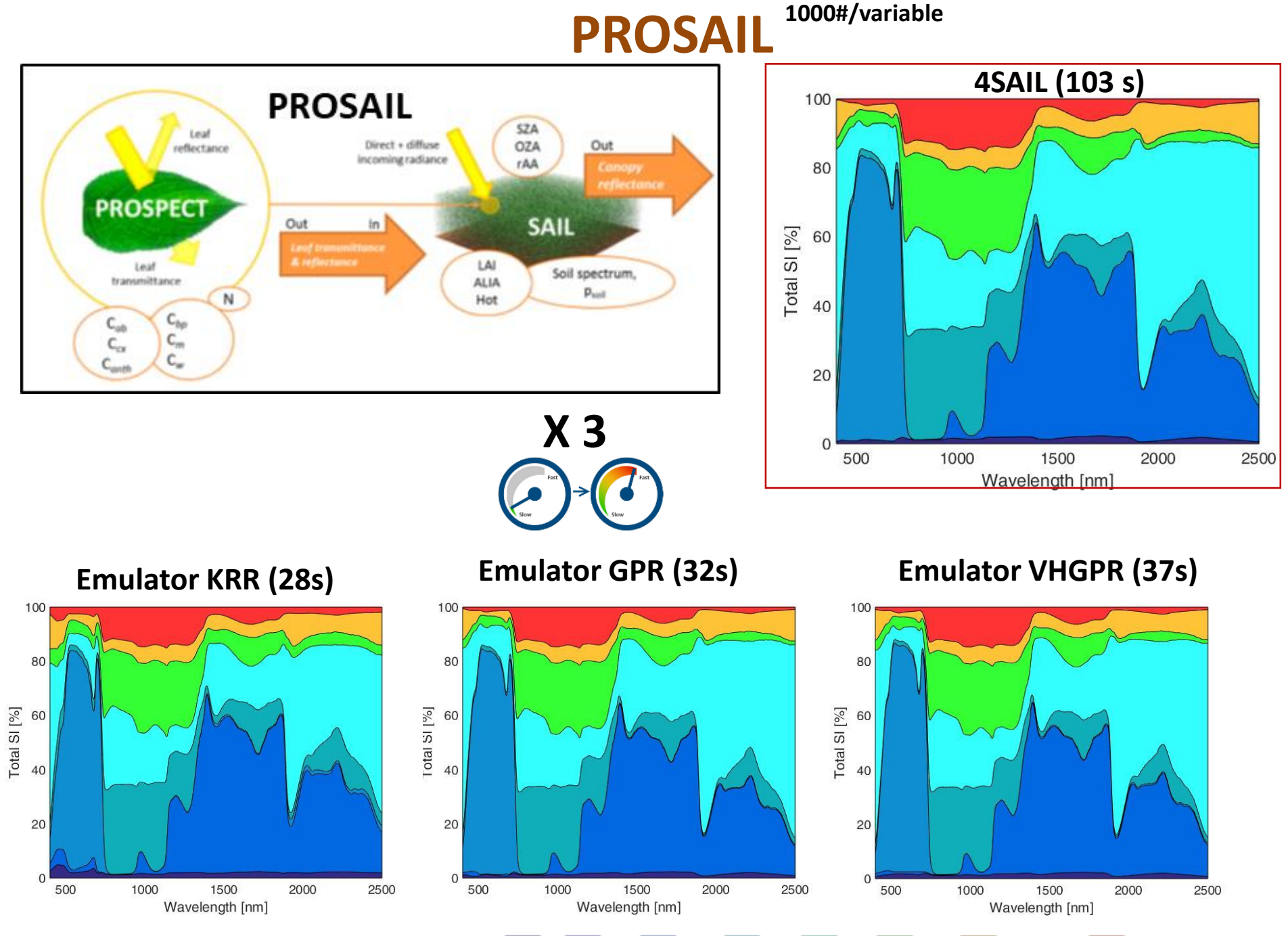

Cw

soil coeff **SZA 21/44**Cab  $\mathsf{Cm}$ LAI LAD

# Applying emulation to L<sub>TOA</sub> (1/3)

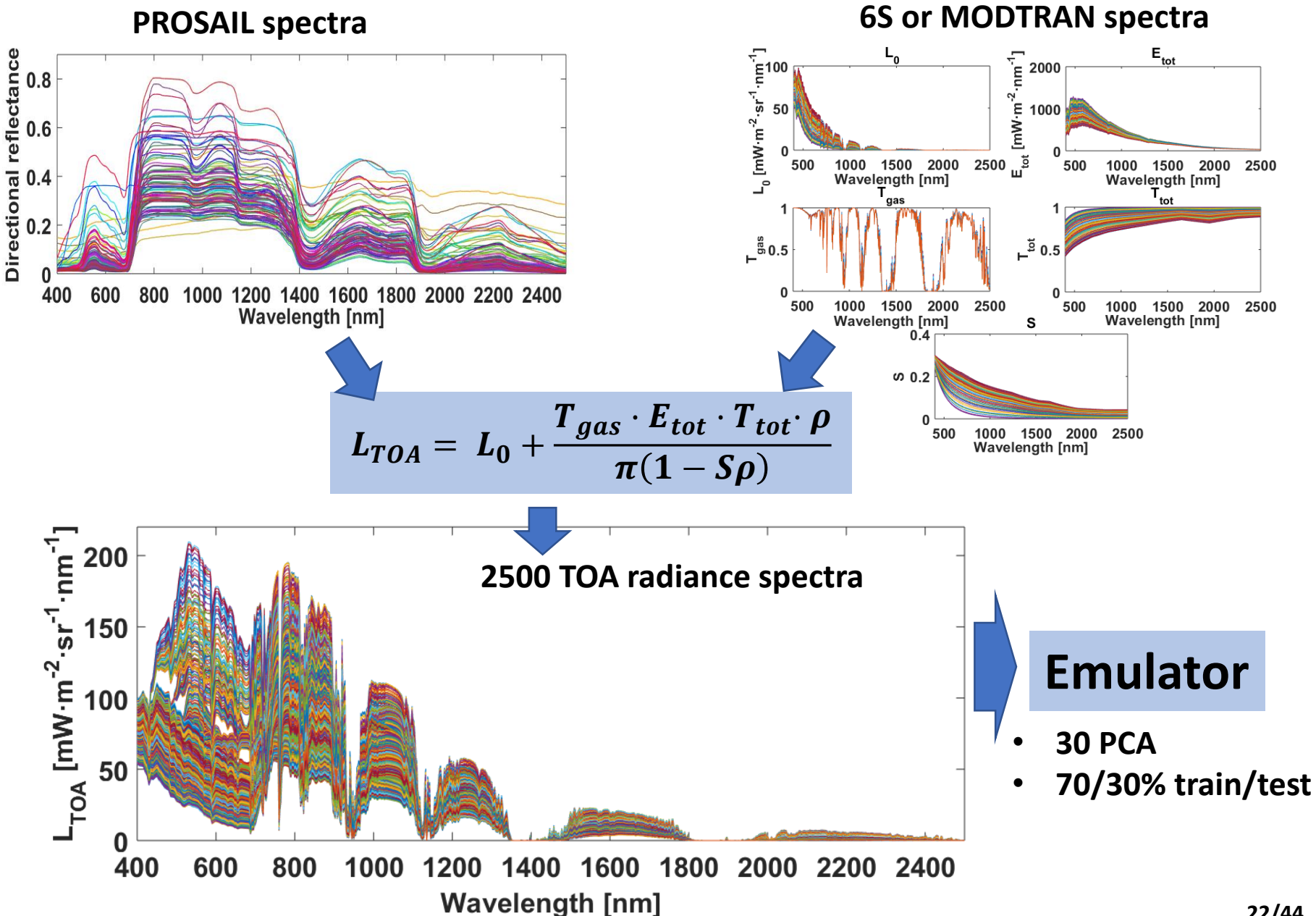

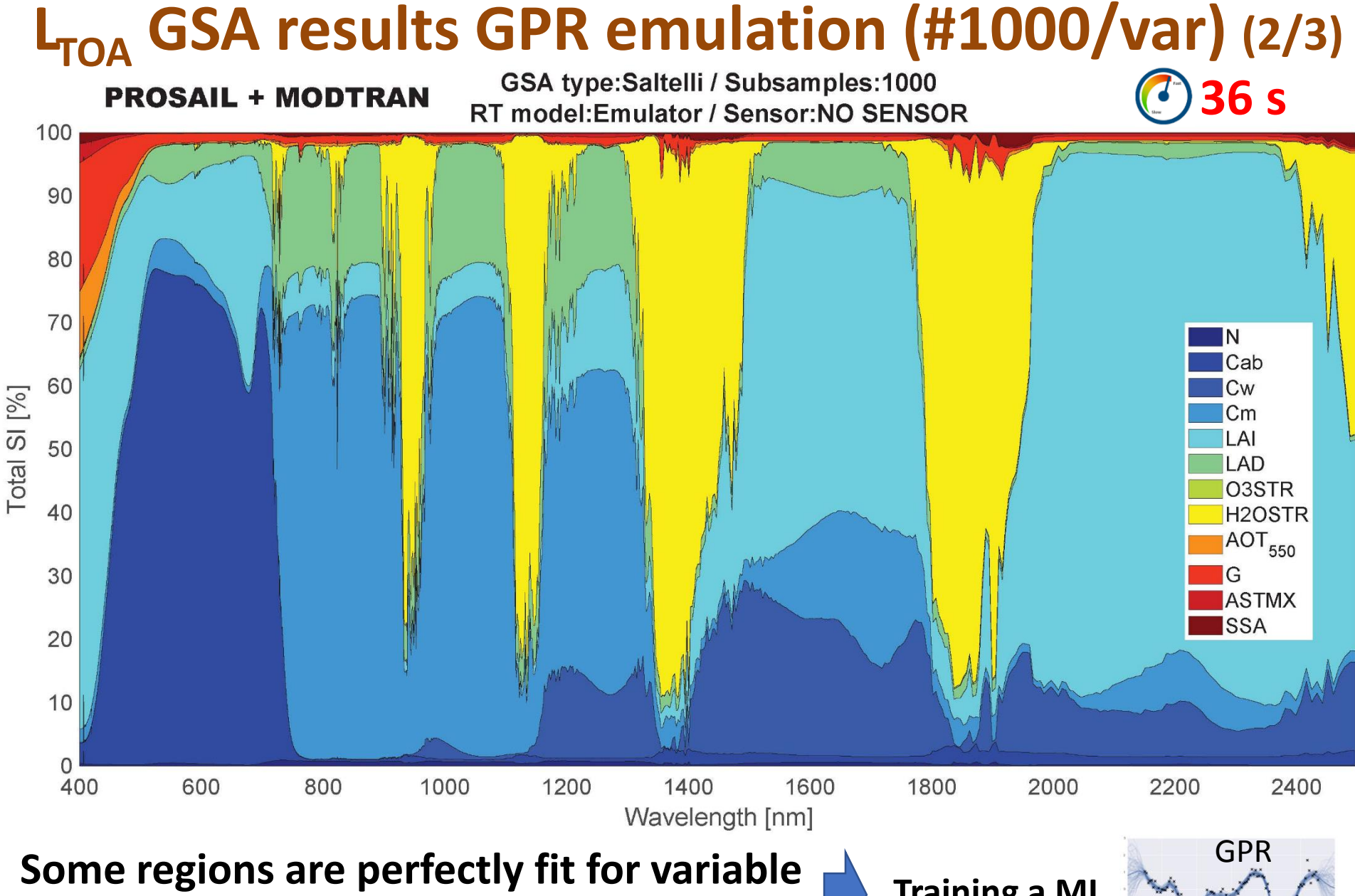

# **retrieval from TOA radiance data Training a ML**

Verrelst, J. Vicent, J., Rivera Caicedo, J.P., Lumbierres, M., Morcillo Pallarés, P., & Moreno, J. (2019). **Global Sensitivity Analysis of Leaf-Canopy-[Atmosphere RTMs: Implications for Biophysical Variables Retrieval from Top-of-Atmosphere Radiance Data](https://www.mdpi.com/2072-4292/11/16/1923)**. Remote Sensing*.* 11(6*)*, 1923. **23/44**

## **Emulation for GSA of atmospheric RTMs (3/3)**

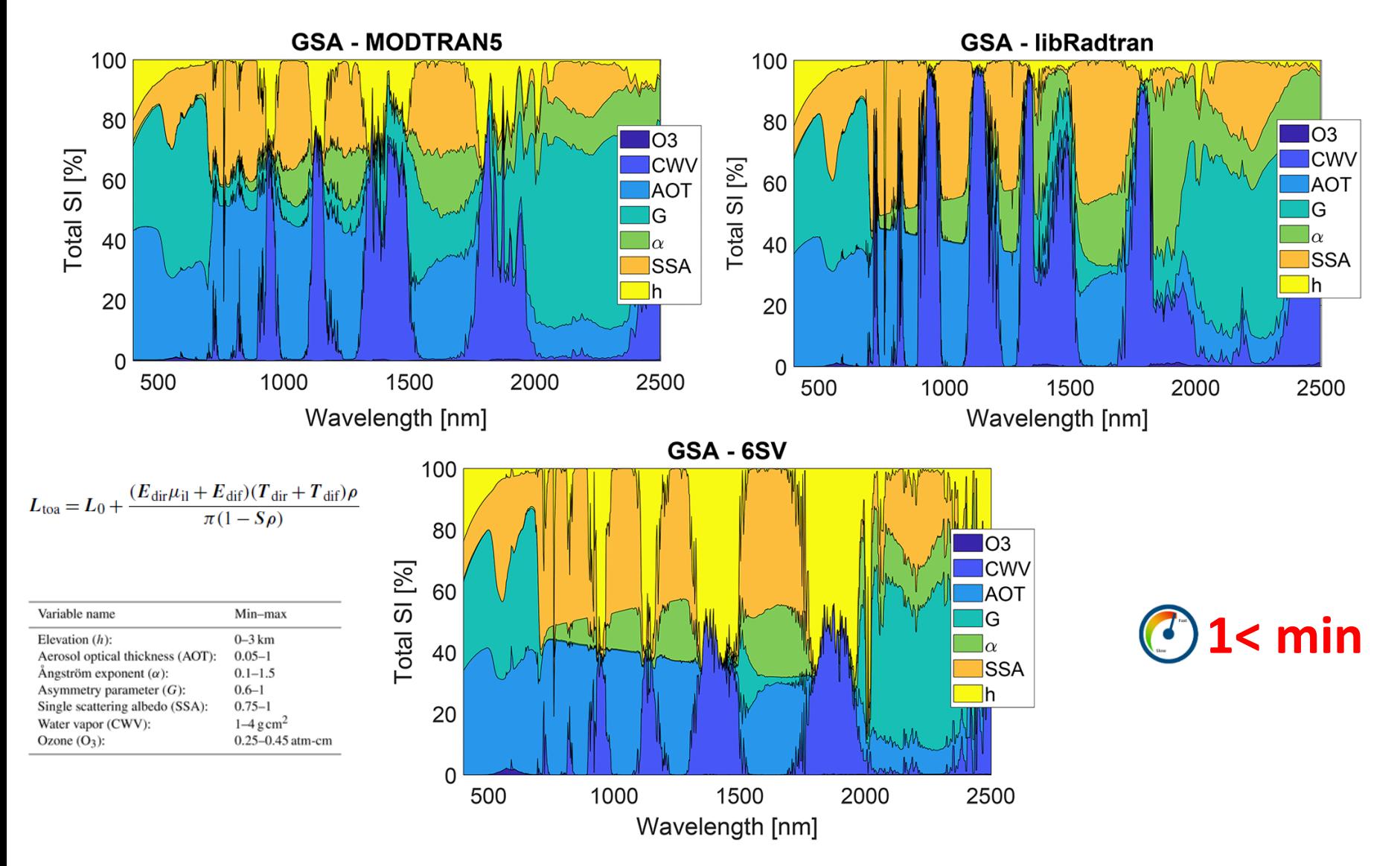

Vicent, J., Verrelst, J., Sabater, N., Alonso, L., Rivera-Caicedo, J. P., Martino, L., Muñoz-Marí, J., and Moreno, J.: **Comparative**  analysis of atmospheric radiative transfer models using the Atmospheric Look-up table Generator (ALG) toolbox (version 2.0), Geosci. Model Dev., 13, 1945–1957, https://doi.org/10.5194/gmd-13-1945-2020, 2020.

# **Applications (4/4)**

# **(SIF) Retrieval**

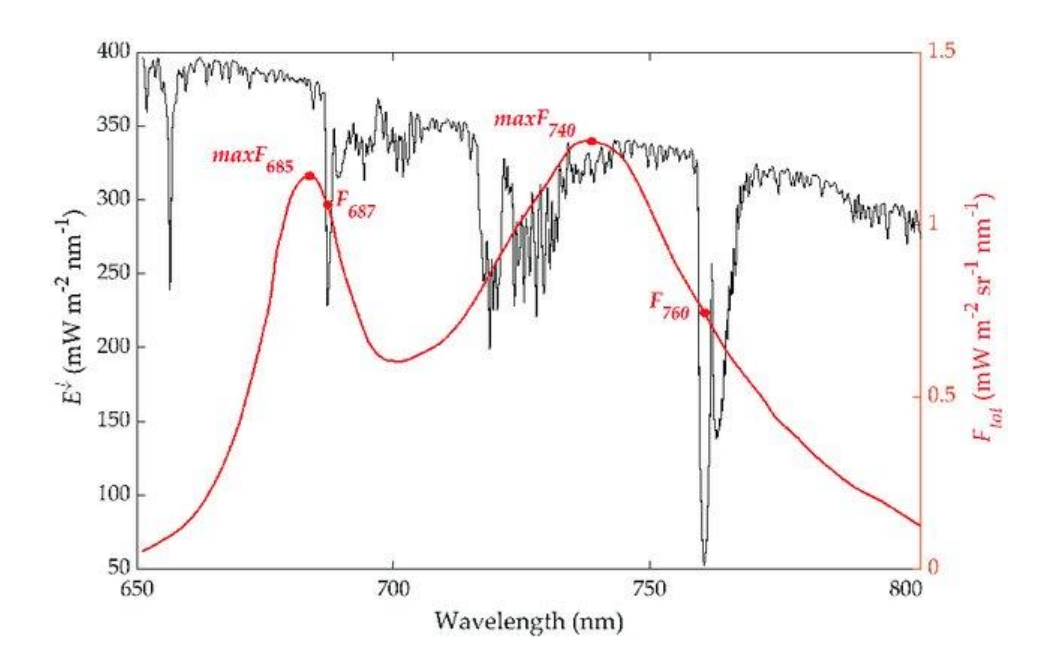

#### **Emulation of sun-induced fluorescence (SIF) data**

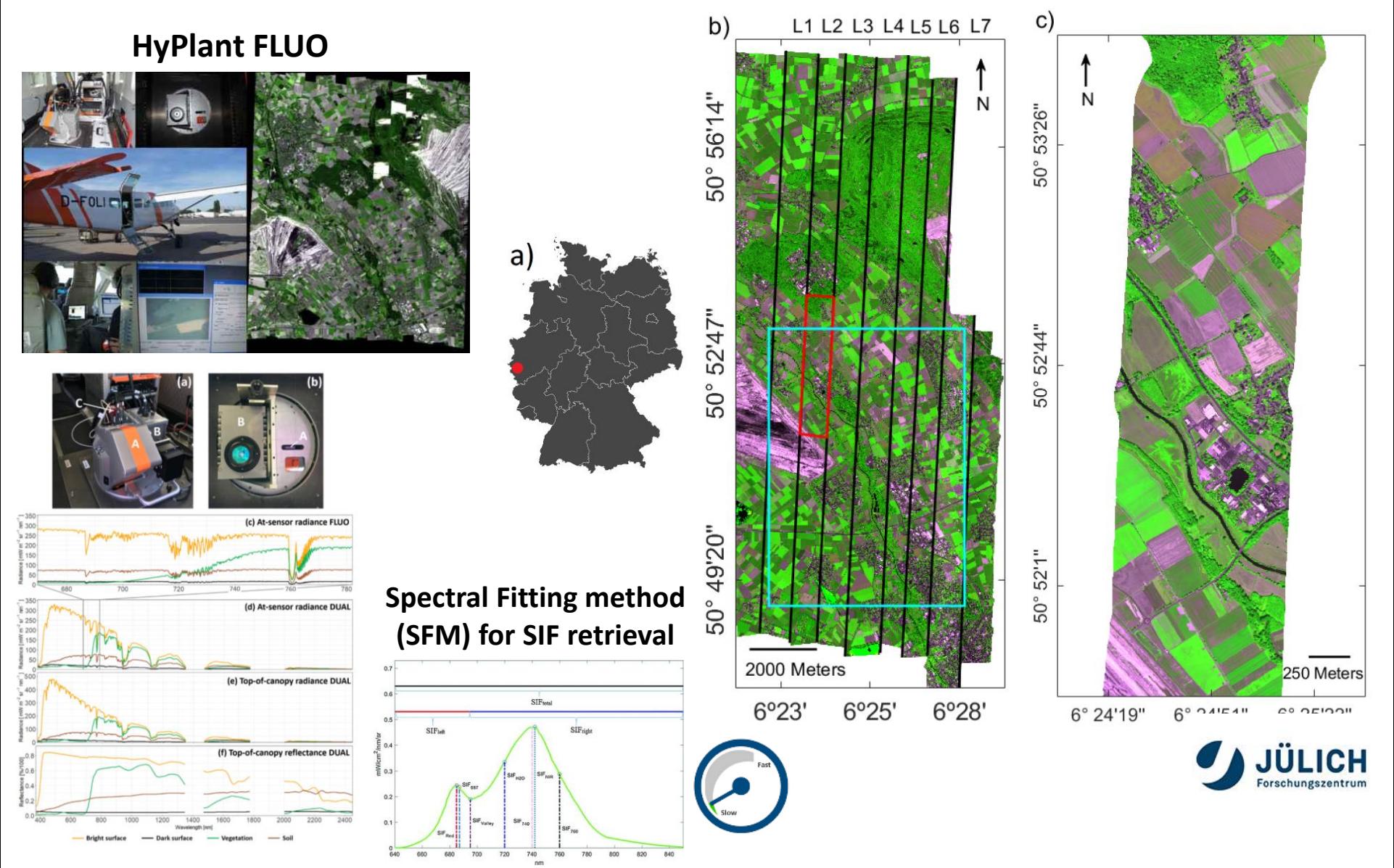

Siegmann, B.; Alonso, L.; Celesti, M.; Cogliati, S.; Colombo, R.; Damm, A.; Douglas, S.; Guanter, L.; Hanuš, J.; Kataja, K.; Kraska, T.; Matveeva, M.; Moreno, J.; Muller, O.; Pikl, M.; Pinto, F.; Quirós Vargas, J.; Rademsk **to Top-of-Canopy Reflectance and Fluorescence Products: Introduction of an Automatized Processing Chain**. *Remote Sens.* **<sup>2019</sup>**, *<sup>11</sup>*, 2760. **26/44**

#### **Emulator workflow: radiance to SIF with experimental data**

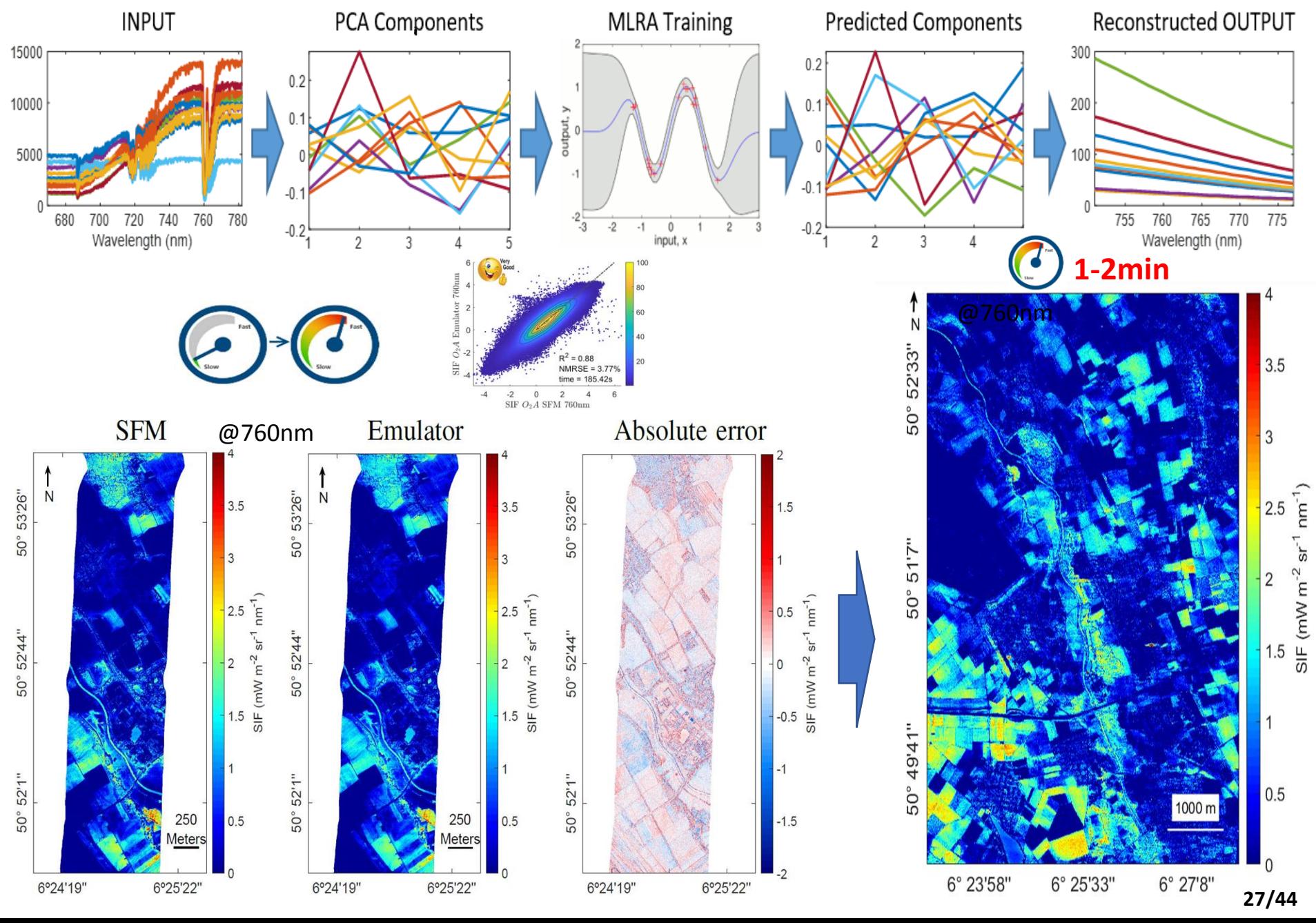

# **Conclusions emulation**

**Emulation approximates physical models with sufficient accuracy and tremendous gain in speed thanks to ML.** 

- **Emulation permits fast rendering of optical data**
- **Emulation permits fast calculation of global sensitivity analysis**
- **Emulation can provide a fast alternative of tedious retrieval routines**

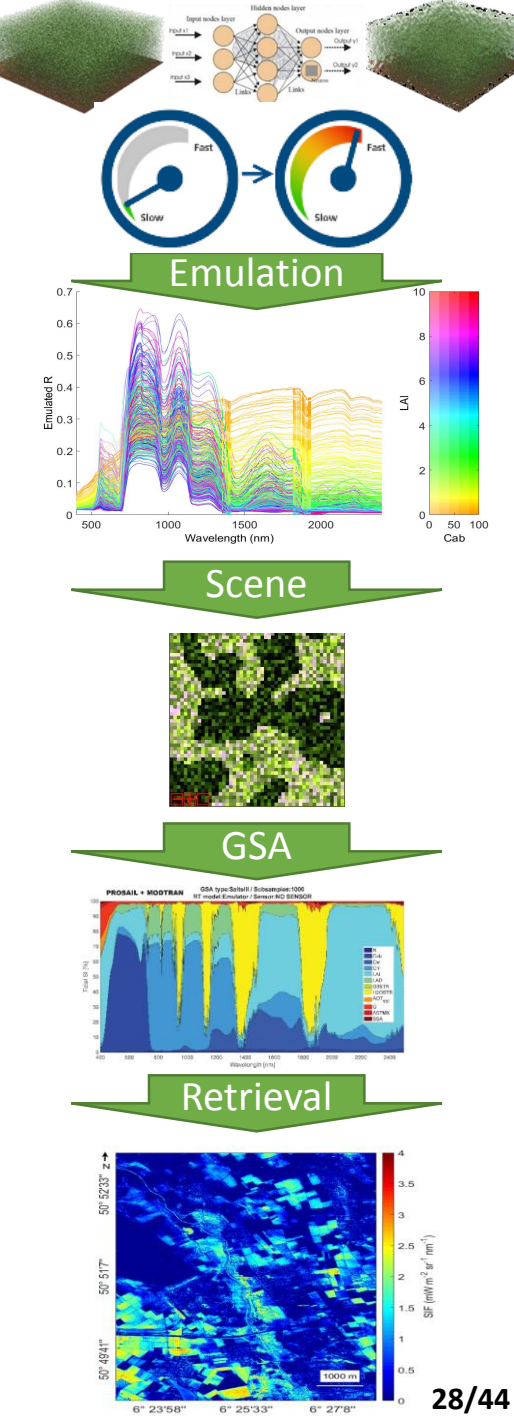

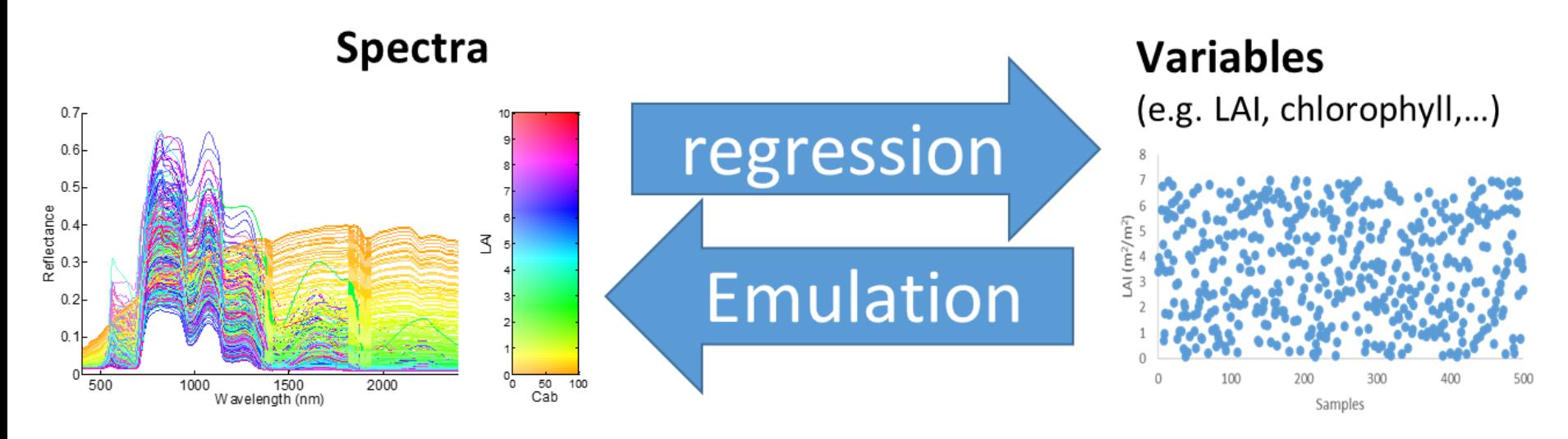

#### **Hybrid retrieval methods**

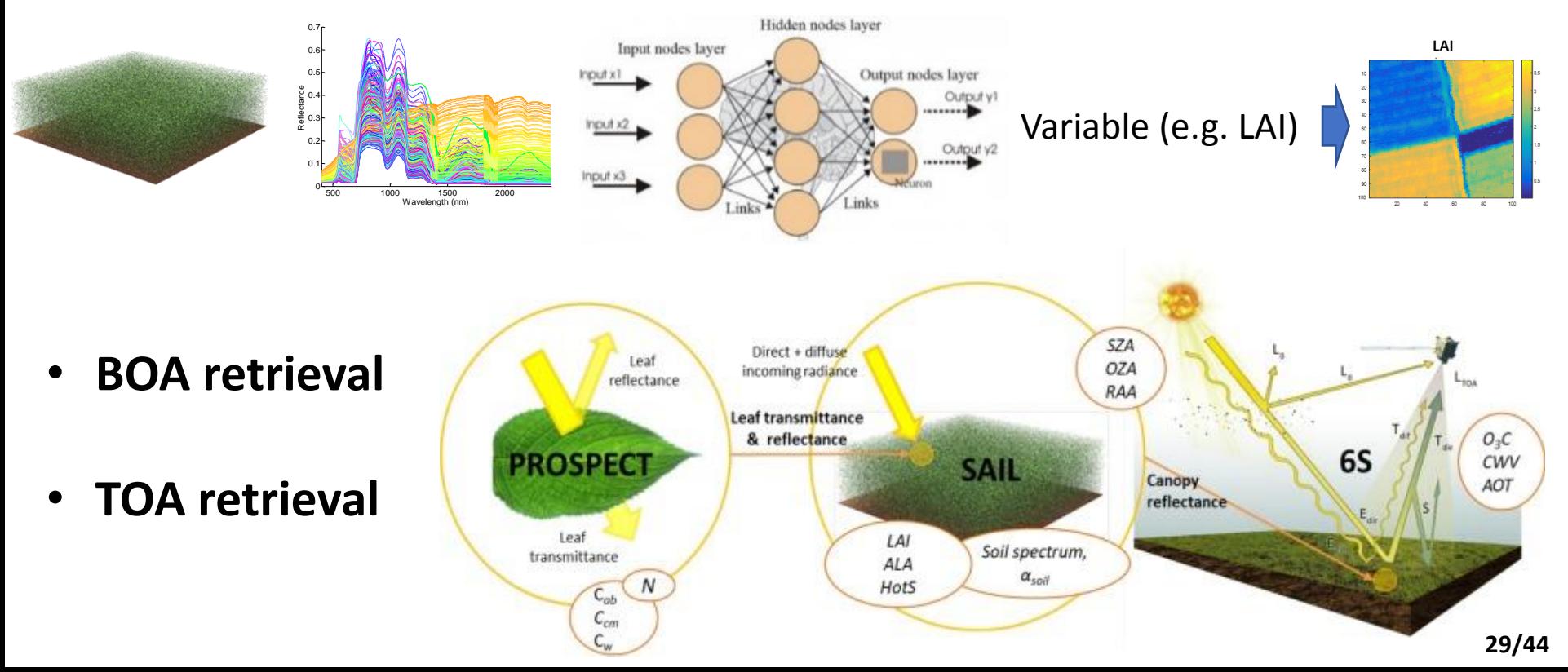

## **BOA & TOA retrieval from S2 L2A and L1C data**

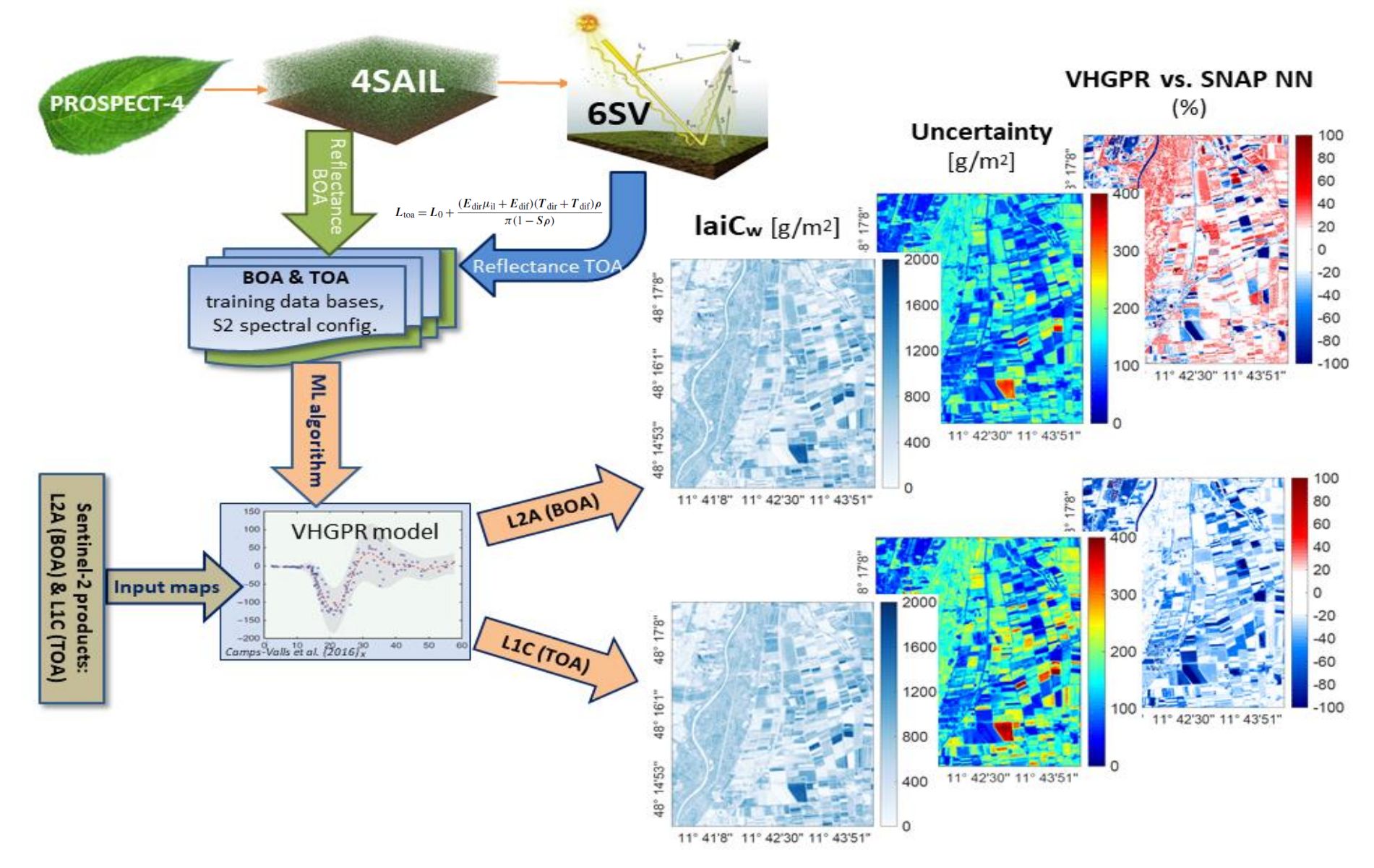

Estévez, J.; Berger, K.; Vicent, J.; Rivera-Caicedo, J.P.; Wocher, M.; Verrelst, J. **Top-of-Atmosphere Retrieval of Multiple Crop Traits Using Variational Heteroscedastic Gaussian Processes within a Hybrid Workflow**. *Remote Sens.* **2021**, *13*, 1589

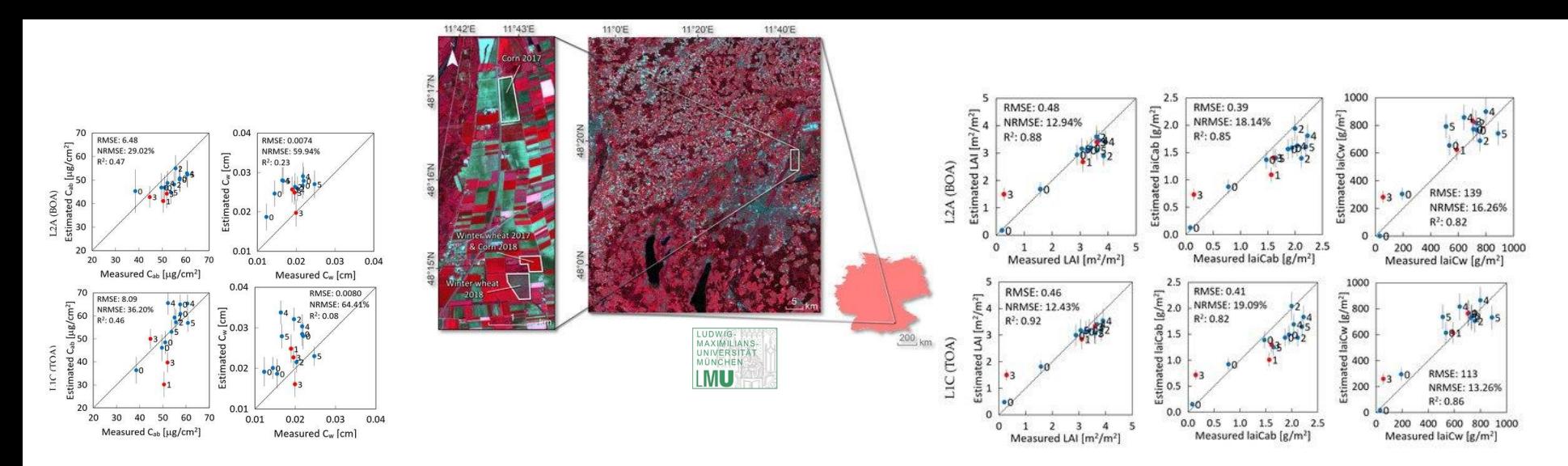

**Biochemical leaf traits and FVC Canopy traits** 

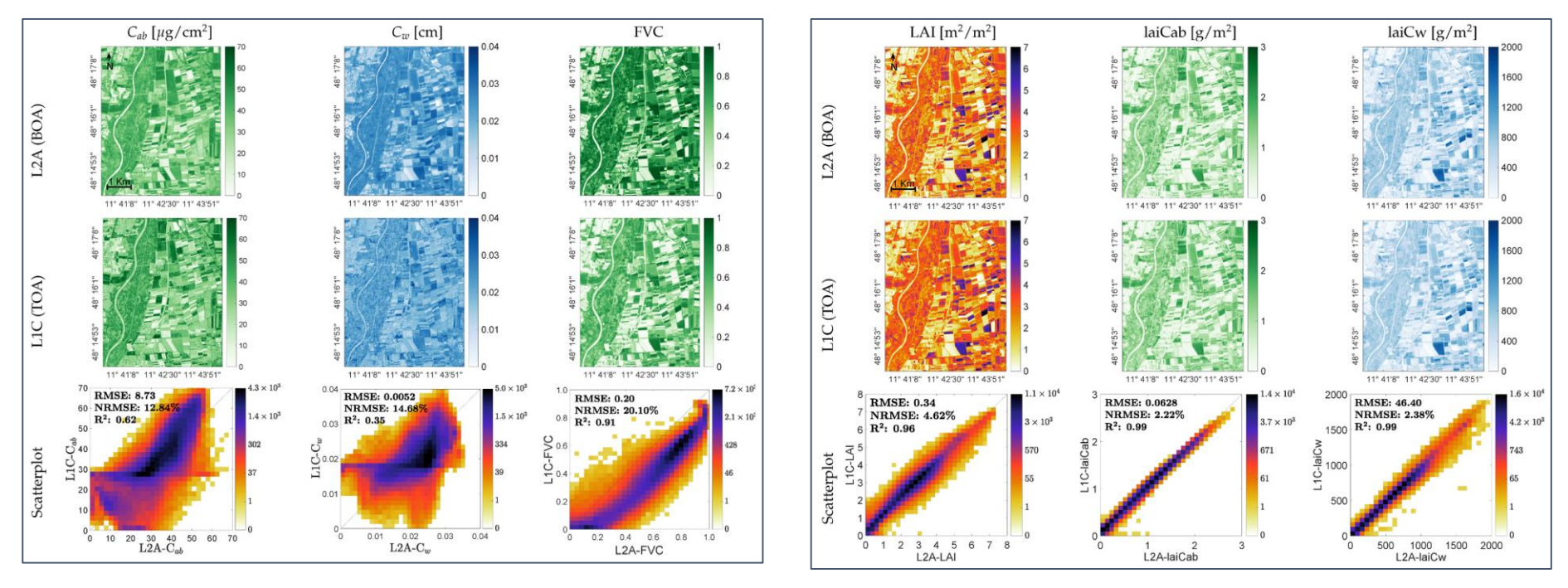

Consistent BOA & TOA retrievals at the canopy scale: **no need for atmospheric correction**  *(given a clear sky)* **31/44**

#### **TOA retrieval from S2 L2A and L1C data in GEE**

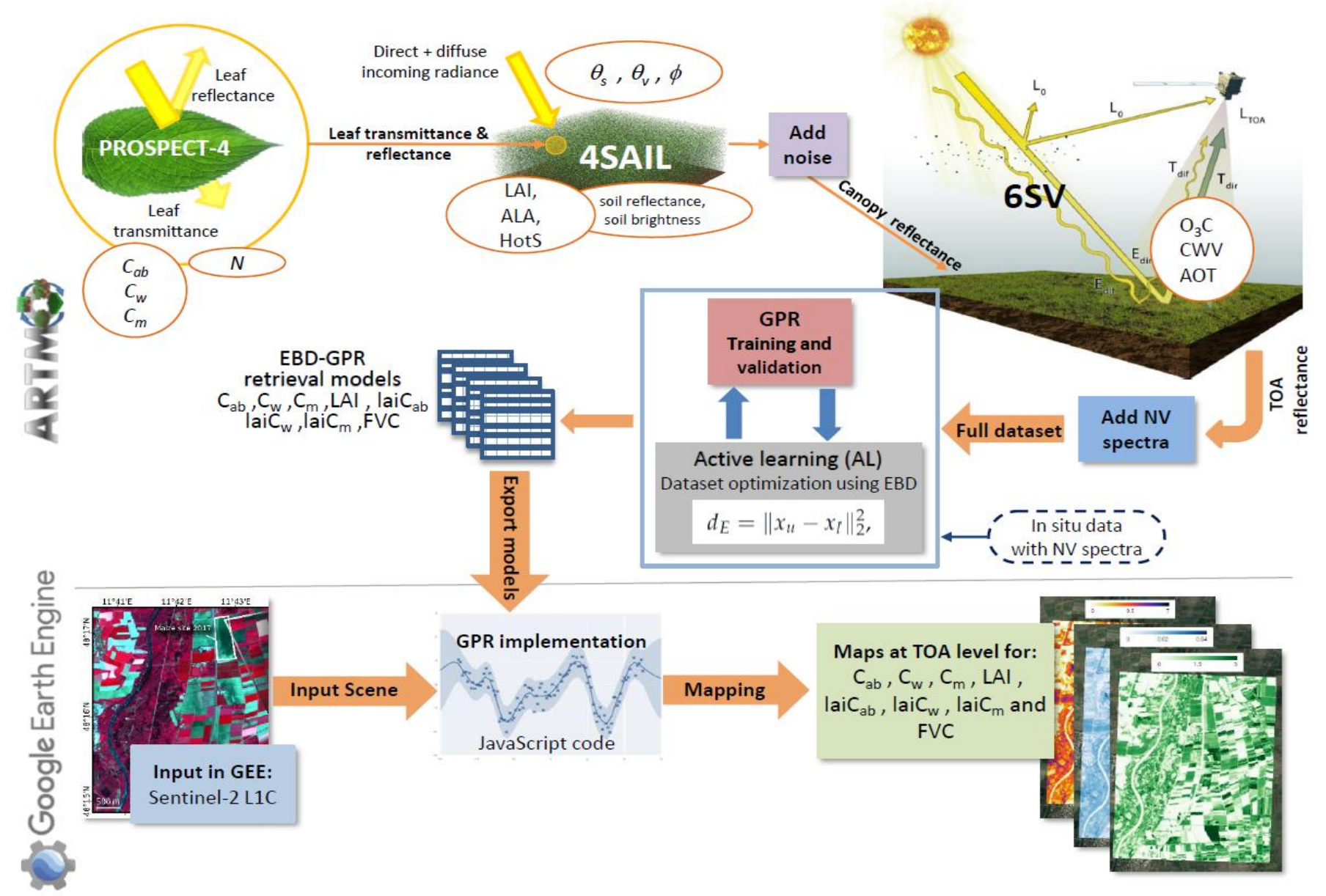

Estévez, J.; Salinero-Delgado, M. Berger, K.; Pipia, L.; Rivera-Caicedo, J.P.; Wocher, M.; Verrelst, J (2021). **Gaussian processes retrieval of vegetation traits in Google Earth Engine based on Sentinel-2 top-of-atmosphere data**. submitted.

## **Crucial for implementing GPR into GEE is reducing its size**

# **Active learning**

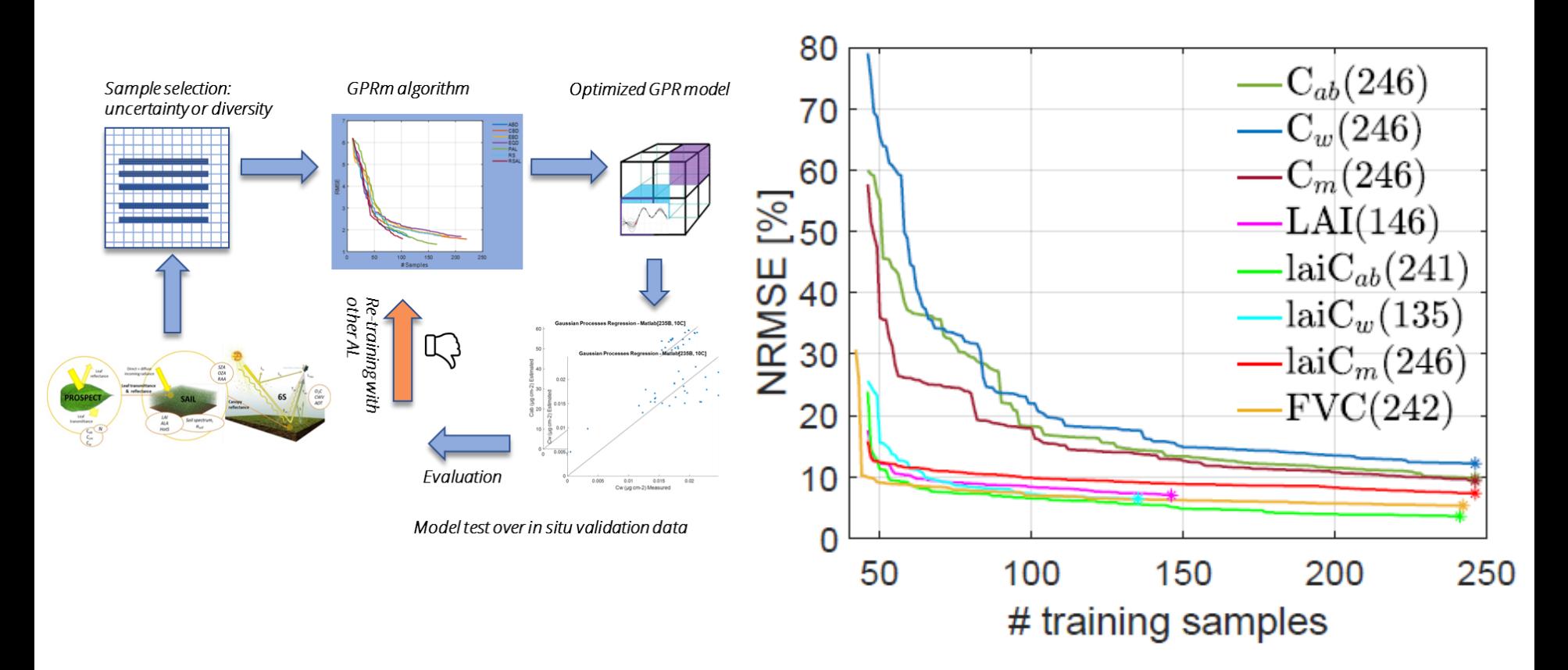

For GPR a few hundred samples enough for optimal retrieval performances: **quality more important than quantity**. Light models can then be implemented into GEE.

## **TOA-based retrieval from S2 L1C data: Germany**

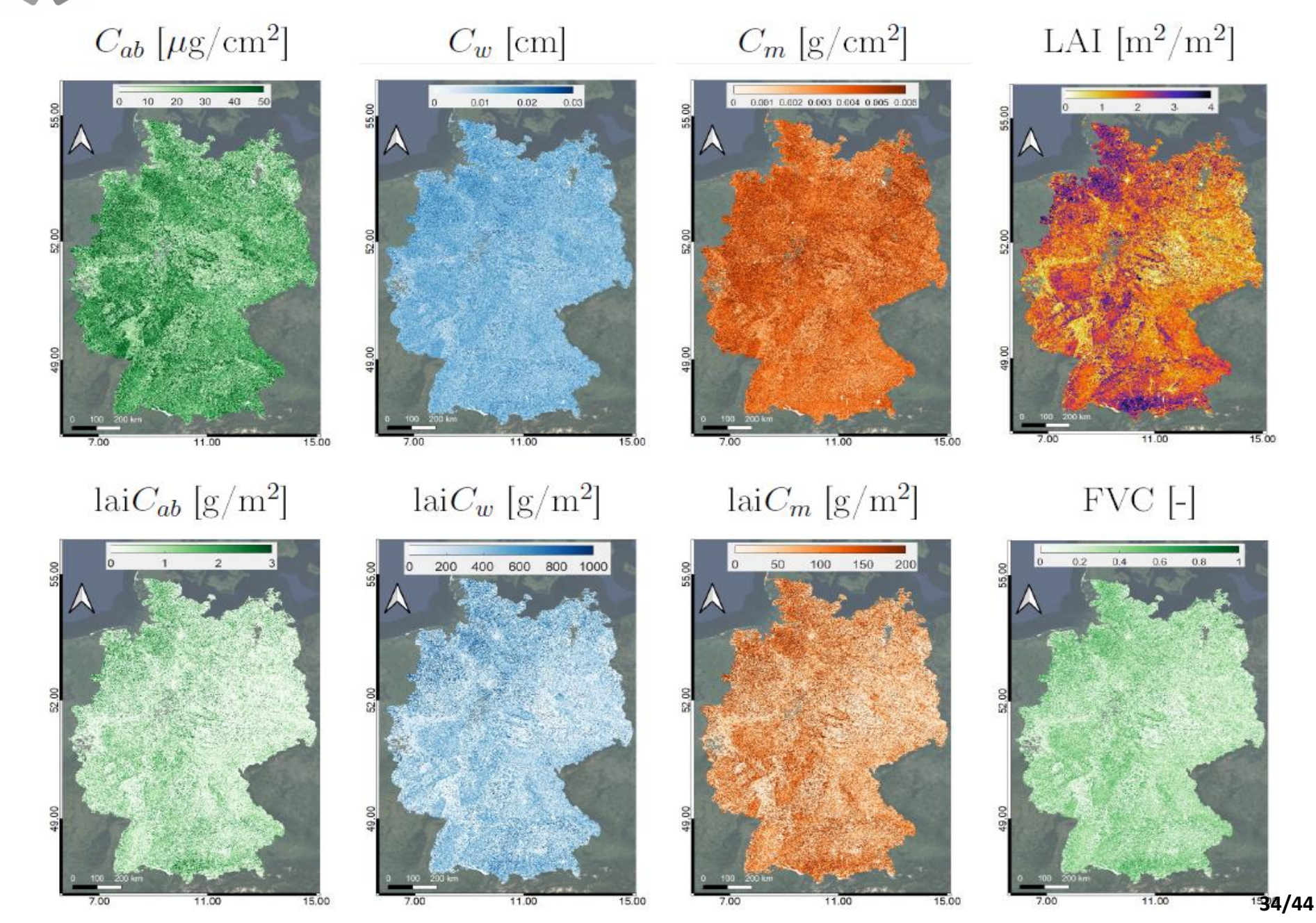

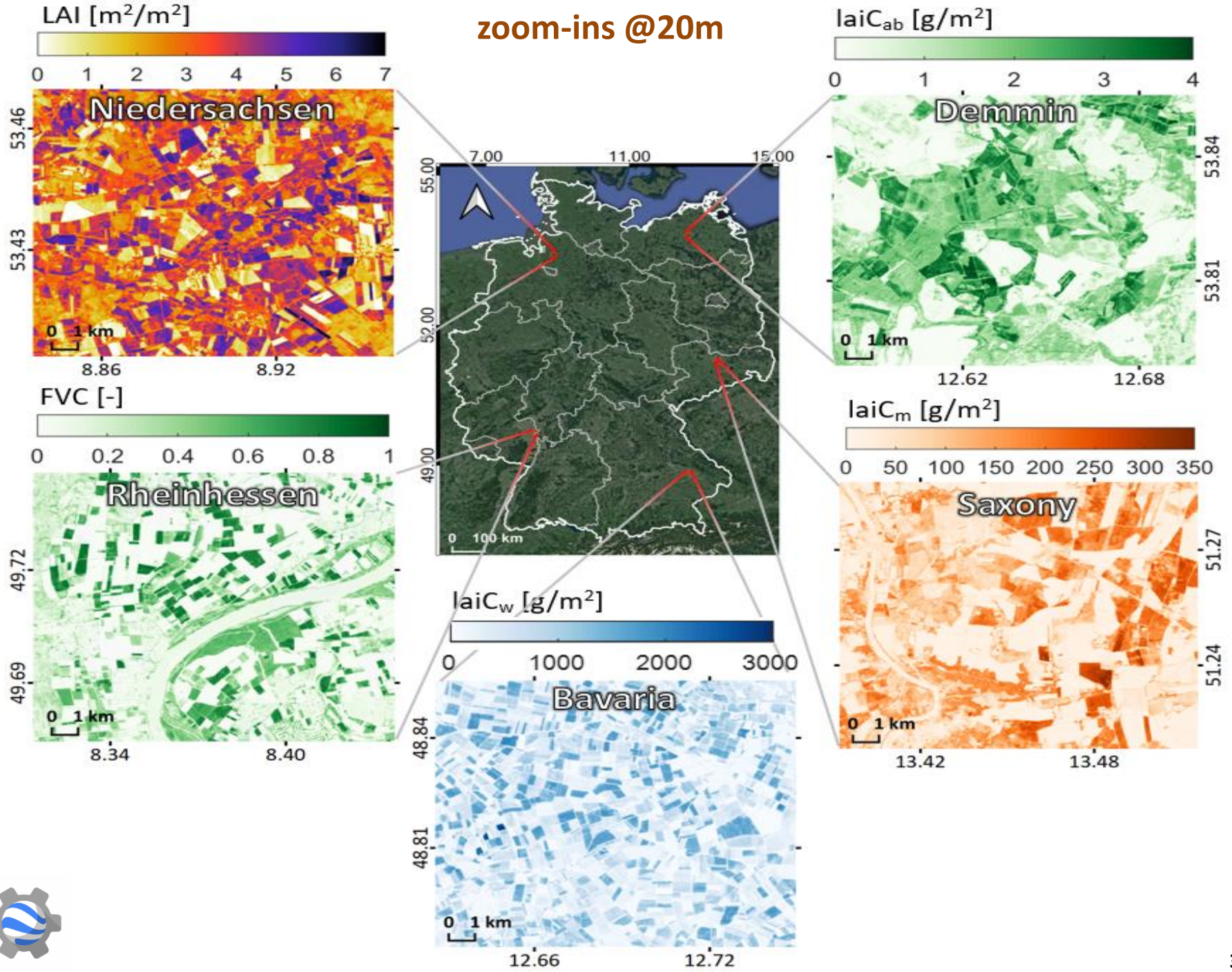

#### **S2 time series processing: gap filling and phenology indicators mapping**

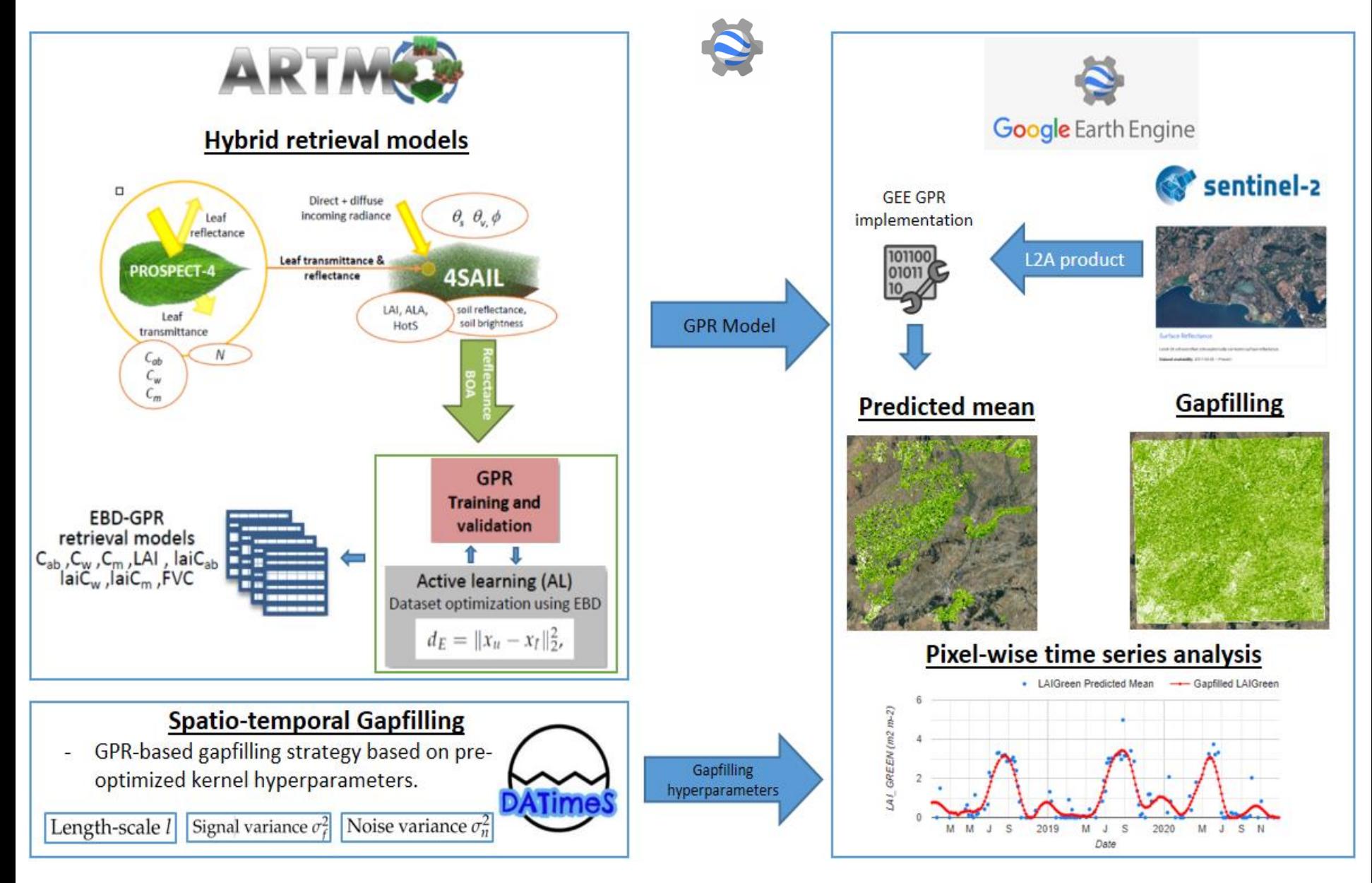

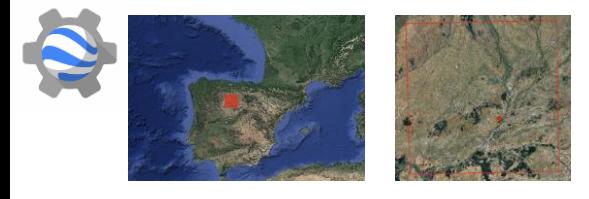

#### **GEE TS gap-filling processing**

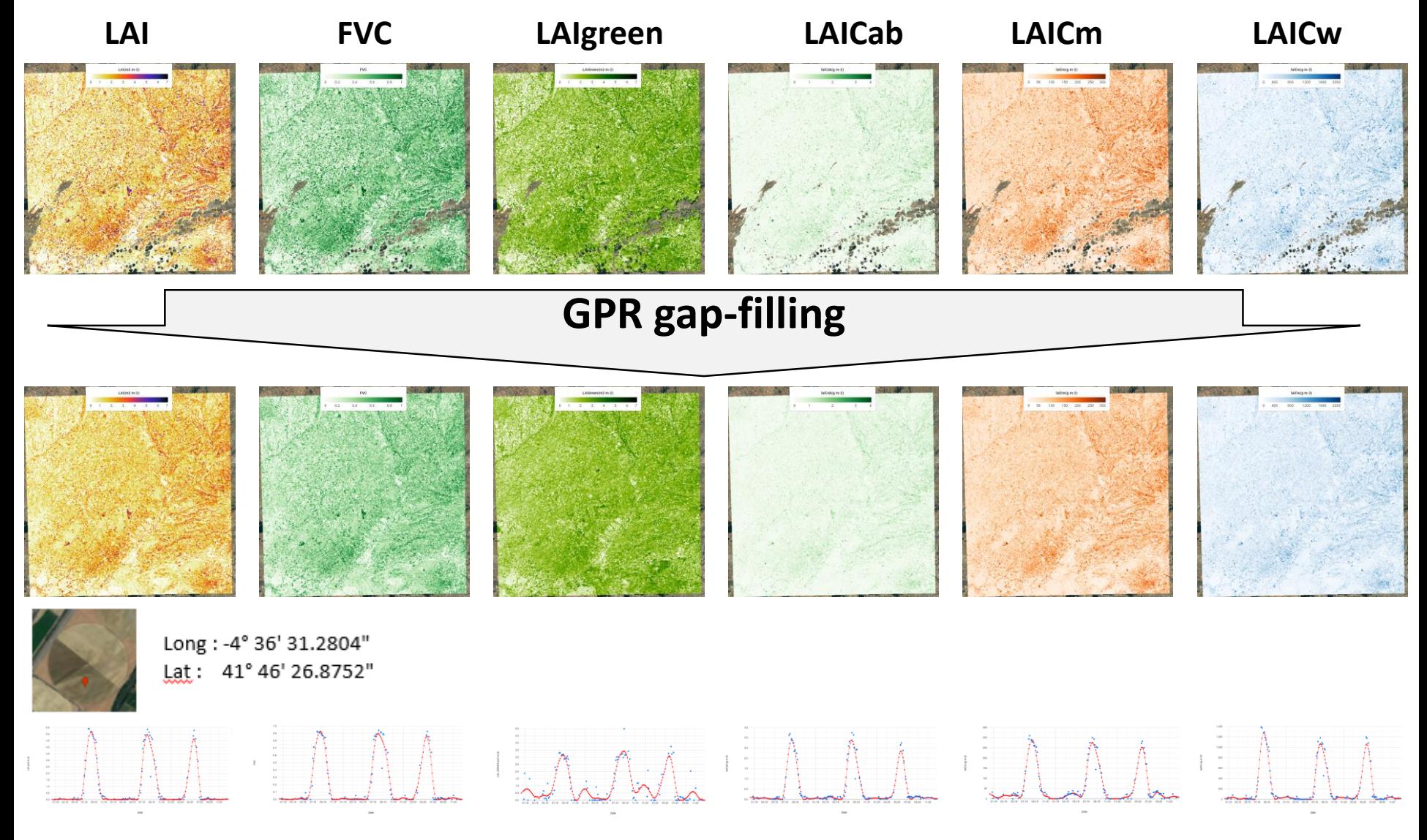

Gap-filled TS products: cloud-free vegetation products on a regular basis. **37/44** 

#### $\ddot{Q}$ **GEE calculation of S2 phenology indicators (SOS & EOS) based on vegetation products**

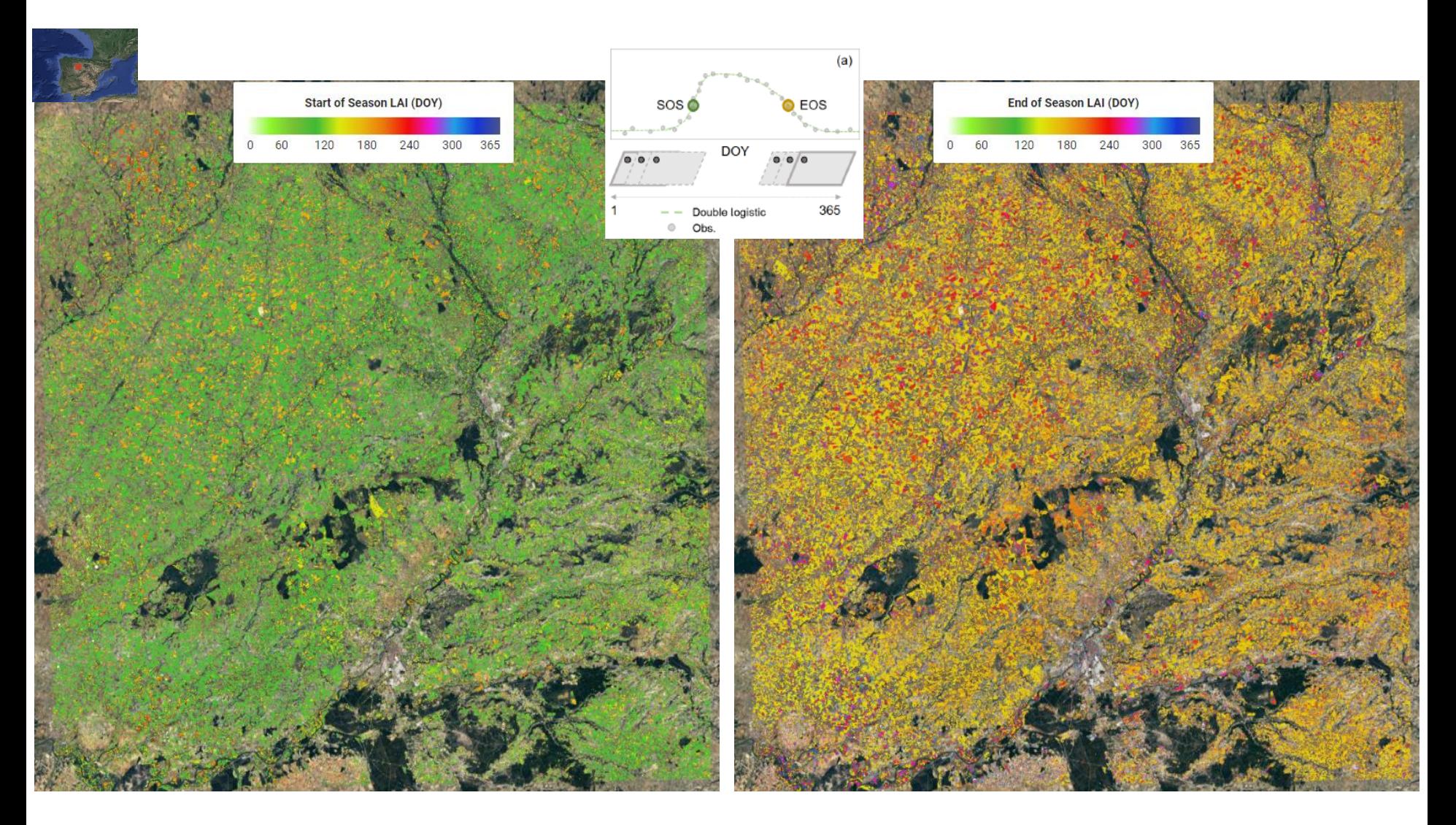

In GEE, SOS and EOS can be determined anywhere in the world

#### **TOA retrieval from S3 OLCI L1C data: Europe**

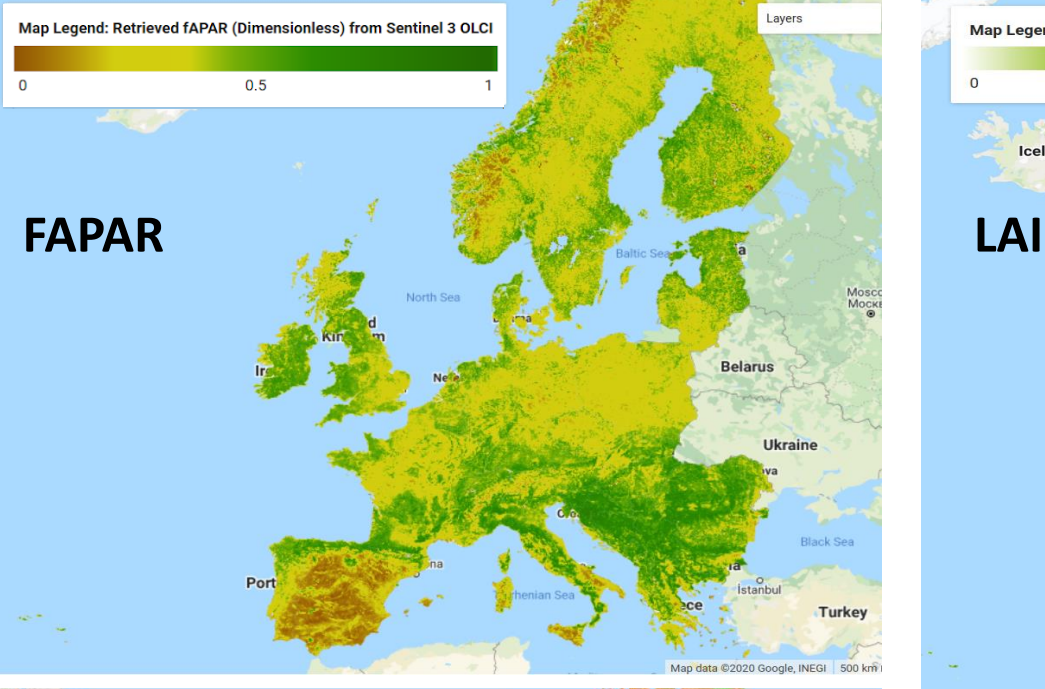

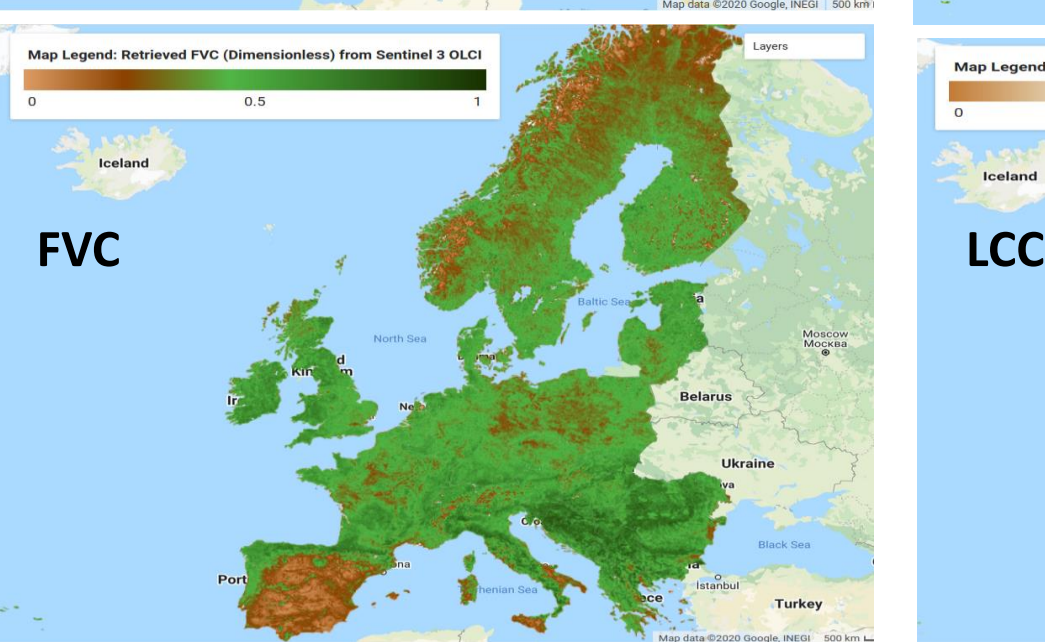

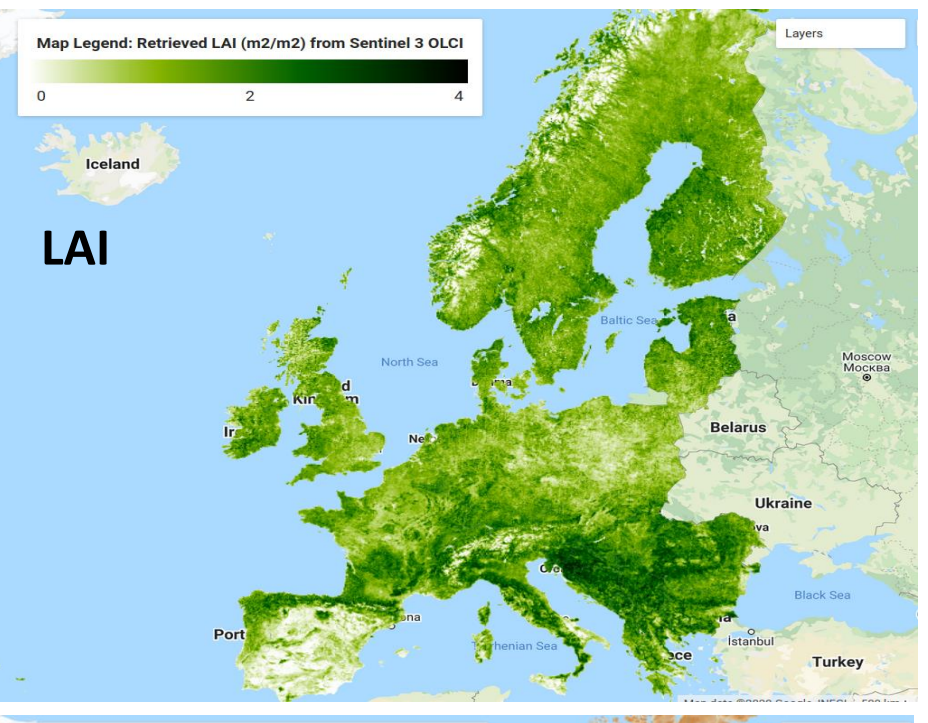

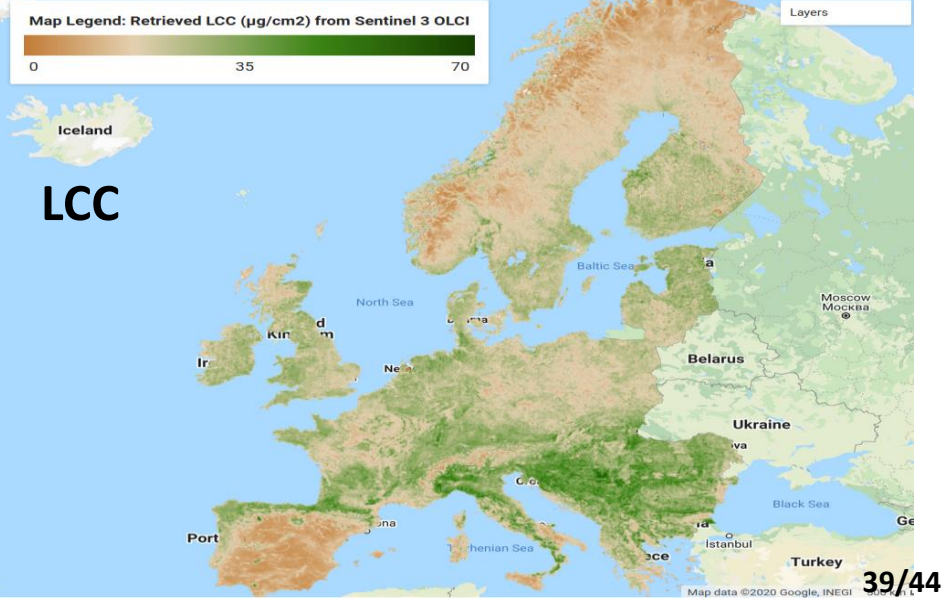

#### **CHIME**

The **Copernicus Hyperspectral Imaging Mission,** CHIME, will carry a visible to shortwave infrared spectrometer to provide routine hyperspectral observations to support new and enhanced services for sustainable agricultural and biodiversity management, as well as soil property characterisation

#### **Technical concept**

Routine spectroscopic observation in contiguous spectral bands:

- Instrument: Pushbroom Imaging Spectrometer 400 – 2500 nm, Δλ  $\leq$  10nm
- Revisit  $10 15$  days
- GSD (spatial resolution)  $20 30$  m
- Sun synchronous orbit (LTDN 10:30 – 11:30)
- Nadir view covering land and coastal areas
- High radiometric accuracy, low spectral/spatial misregistration

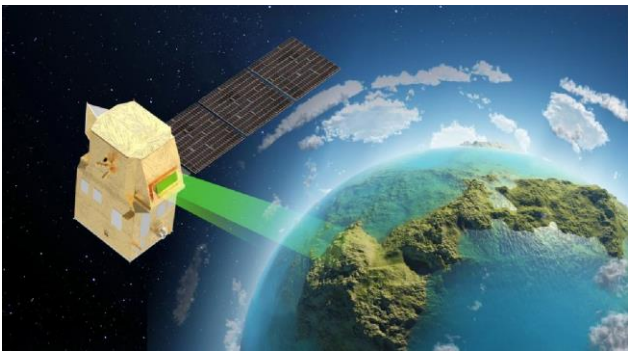

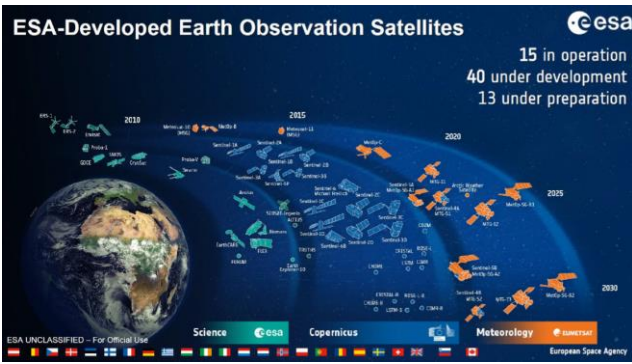

#### **CORE Data Products:**

The mission shall provide access to Level-1B, Level-1C and Level-2A products accessible via DIAS and with API support:

- Bottom-of-Atmosphere (BOA) reflectance (atmospheric corrected)
- Ortho rectified geometry
- Basic pixel classification (opaque clouds, thin clouds, cloud shadows, vegetation, water, snow etc.)
- **Additionally –> Vegetation products (Level-2B)**

### **Hybrid workflow CHIME vegetation models**

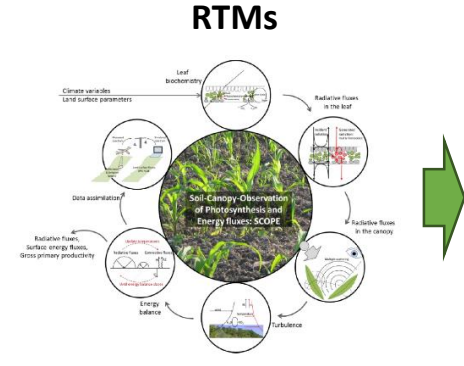

Use **RTMs** (e.g. SCOPE, PROSPECT DyN – SAIL) to generate a LUT composed by pairs (e.g. 1000) of **vegetation parameters and spectra**.

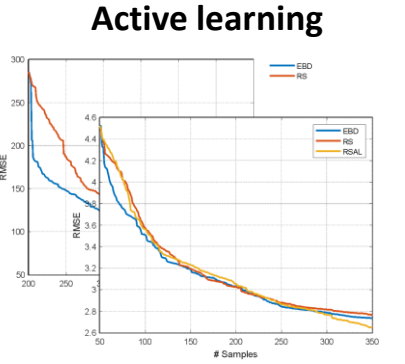

Select the **most representative samples** from the LUT via a **diversity** or entropy criteria. Later, add nonvegetated spectra.

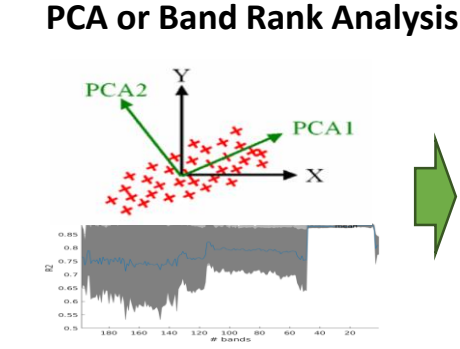

Dimensionality reduction with **PCA** (20 components) or **band selection** based on GSA and kernel sensitivity ranking.

#### **Train GPR algorithms**

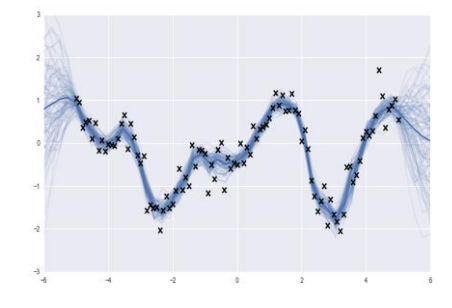

With the **LUT optimized** for vegetation and non-vegetated surfaces, train probabilistic ML algorithms.

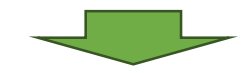

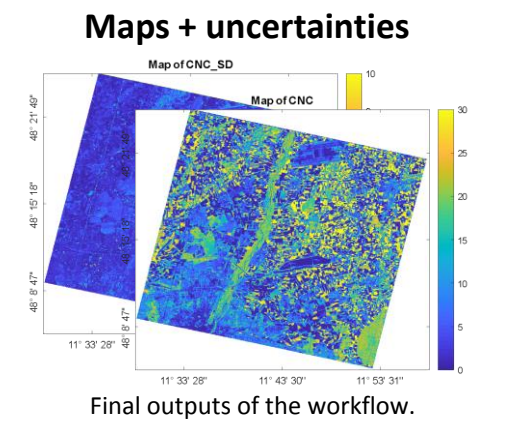

#### **Apply to new observations** RGB Map (Munich)

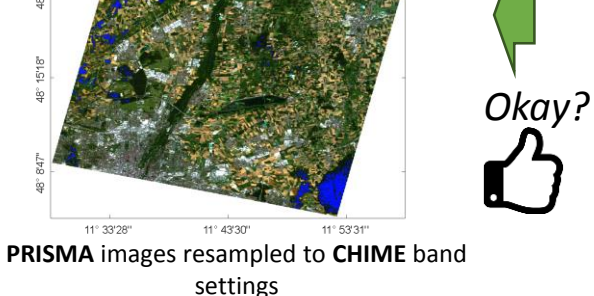

#### **Validate the models**

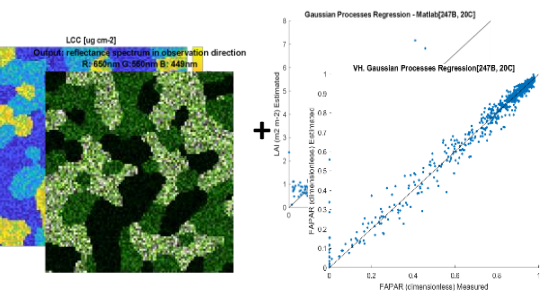

Assess models' performance against **field data** and vegetation **reference scenes**.

#### **Maps: results with 20 PCA**

❑ **PRISMA** image resampled to CHIME band settings, heterogeneous spatial subset to test the performance in vegetation, buildings and water  $\Box$  Canopy variables  $\odot$  $\Box$  Some leaf variables  $\odot$ 

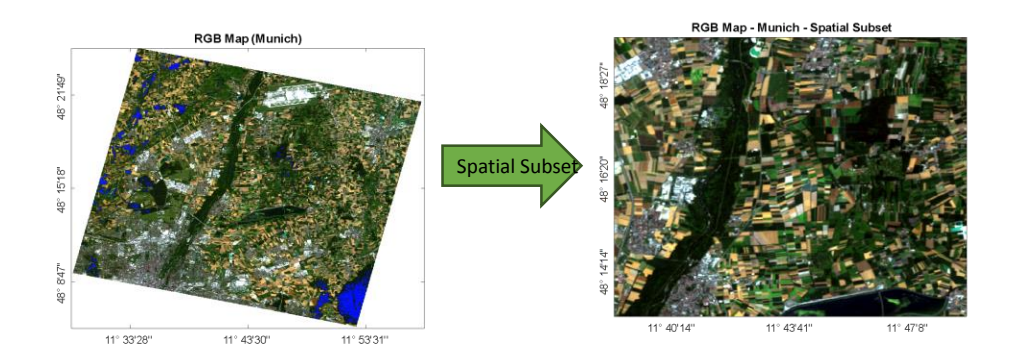

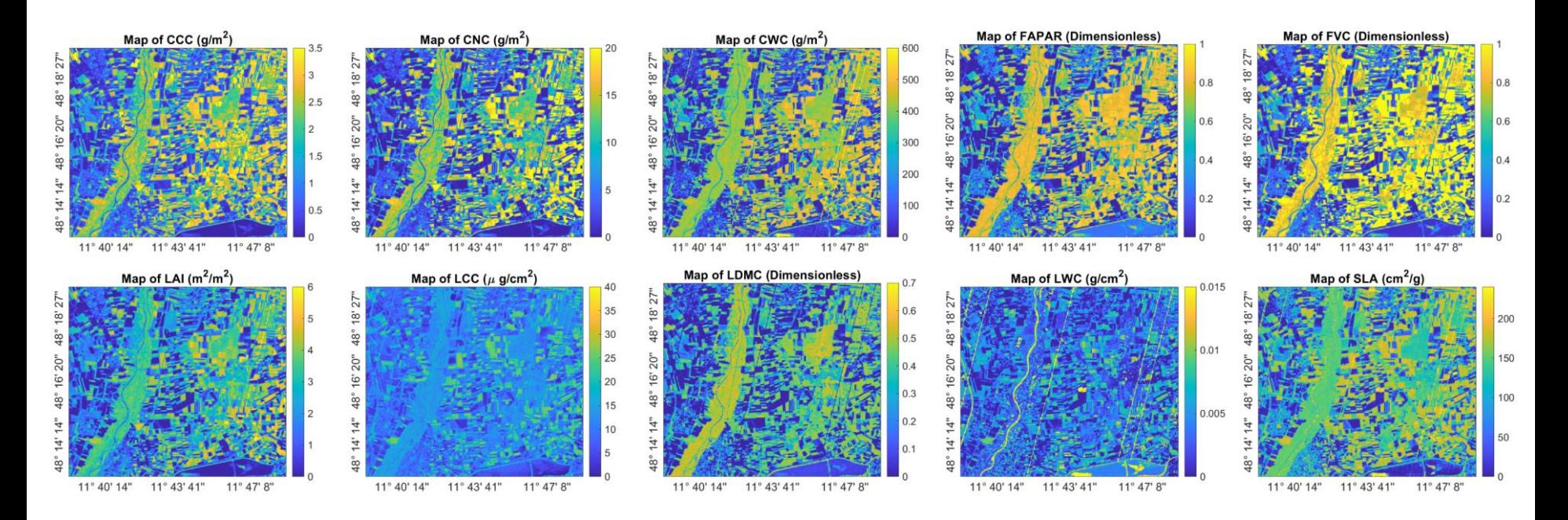

#### **GPR hybrid models powerful for vegetation trait mapping (with inclusion of uncertainty estimates)**

# **Conclusions hybrid models for retrieval**

- **Hybrid models powerful for vegetation properties mapping: generic, adaptive, competitive, fast and provision of uncertainty estimates (GPR)**
- **Hybrid models at both BOA and TOA scale (S2, S3)**
- **Framework developed for running GPR models into GEE. Any GPR model can process anywhere and anytime within the GEE catalogue.**
- **Also gap-filling processing in GEE & calculation of phenology indicators**
- **Hybrid GPR models under development for vegetation traits retrieval from the future CHIME mission**

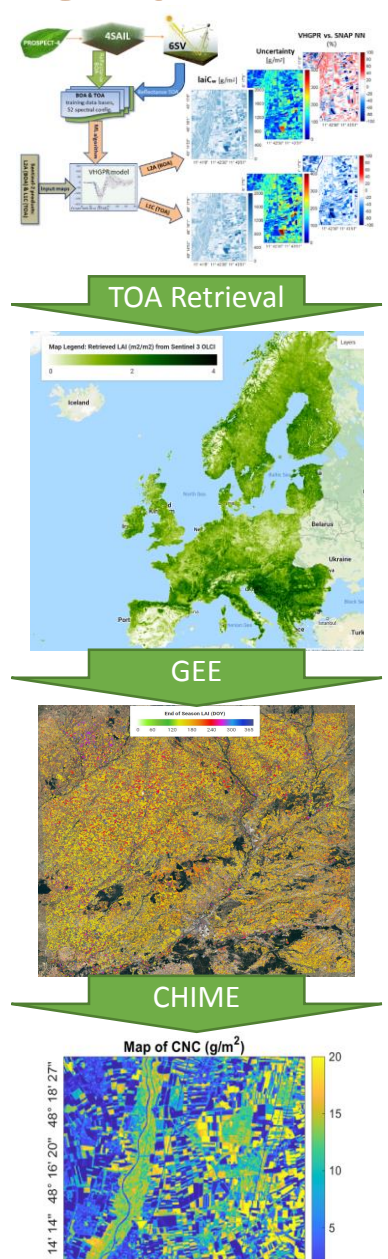

**43/44**

 $11^{\circ}$   $40^{\circ}$   $14^{\circ}$   $11^{\circ}$   $43^{\circ}$   $41^{\circ}$ 

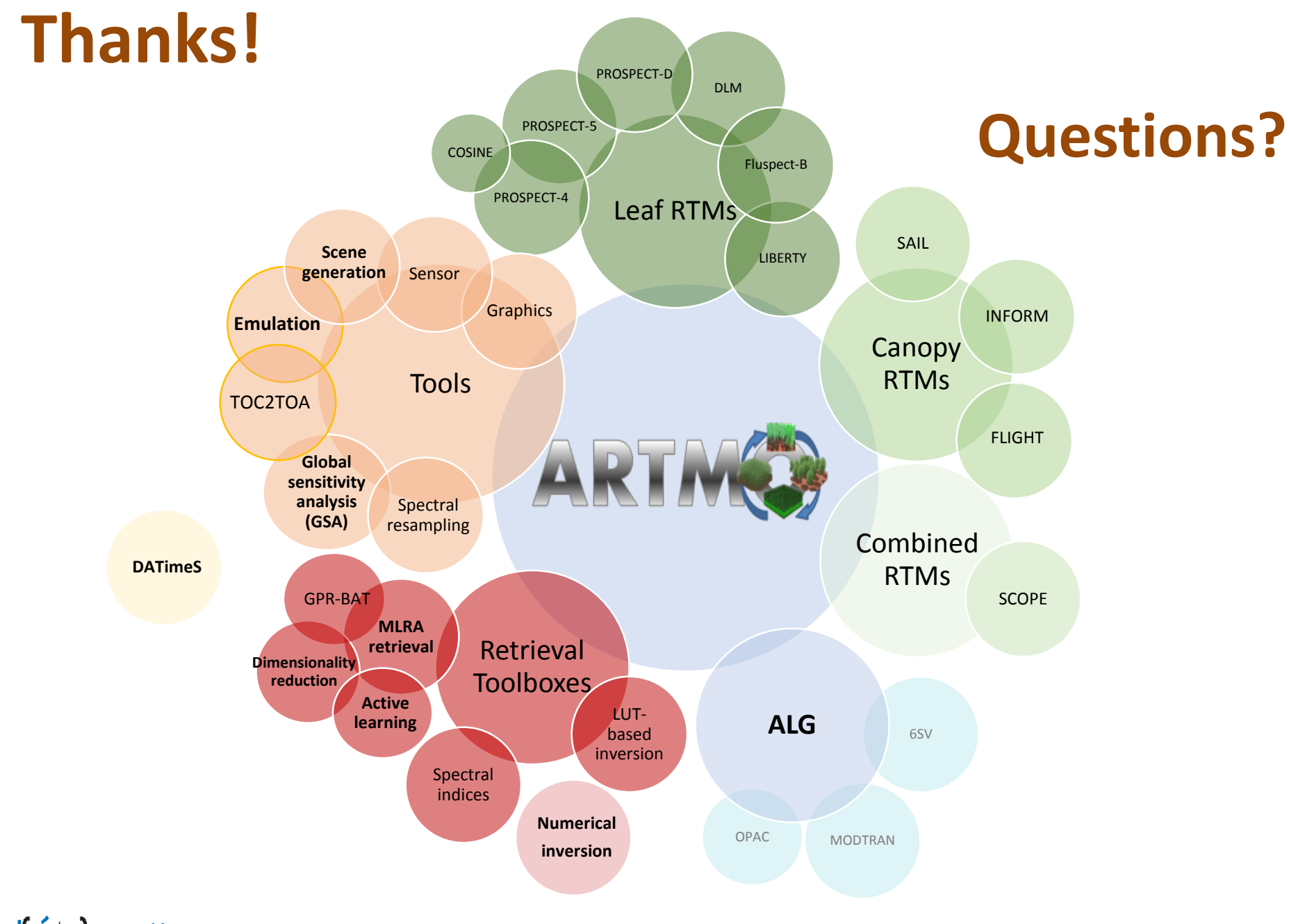